## LABART LNPK-107 7 in 1 Sensor User Manual

EXPRET INTRODUCTION<br>
The Solid Control of the Solid Control of the Solid Control of the Solid Control of the Solid Control<br> **I.BRIEF INTRODUCTION**<br>
1.1 Product Overview<br>
Soli EC water temperature PH nitrogen, phosphorus an LABART LNPK-107<br>
7 in 1 Sensor<br>
User Manual<br> **1.1 Product Overview**<br>
Soil EC water temperature PH nitrogen, phosphorus and potassium seven-in-one<br>
measuring soil temperature, moisture, total salt content (conductivity), so **I.BRIEF INTRODUCTION**<br>1.1 Product Overview<br>Soil EC water temperature PH nitrogen, phosphorus and potassium seven-in-one sensor is suitable for<br>measuring soil temperature, moisture, total salt content (conductivity), soil **1.1 Product Overview**<br> **1.1 Product Overview**<br>
Soil EC water temperature PH nitrogen, phosphorus and potassium seven-in-one sensor is suitable for<br>
measuring soil temperature, moisture, total salt content (conductivity), **I.BRIEF INTRODUCTION**<br>**1.1 Product Overview**<br>Soil EC water temperature PH nitrogen, phosphorus and potassium si<br>measuring soil temperature, moisture, total salt content (condur<br>phosphorus and potassium. Soil seven-in-one<br> **SET INTRODUCTION**<br>
Soil EC water temperature PH nitrogen, phosphorus and potassium seven-in-one sensor is suitable for<br>
measuring soil temperature, moisture, total salt content (conductivity), soil PH, and nitrogen,<br>
phos **1.1 Product Overview**<br>
Soil EC water temperature PH nitrogen, phosphorus and potassium seven-in-one sensor is suitable for<br>
measuring soil temperature, moisture, total salt content (conductivity), soil PH, and nitrogen,<br> **1.1 Product Overview**<br>Soil EC water temperature PH nitrogen, phosph<br>measuring soil temperature, moisture, total<br>phosphorus and potassium. Soil seven-in-one<br>sensors creatively measure conductivity, moistu<br>phosphorus and po

Soil EC water temperature PH nitrogen, phosphorus and potassium seven-in-one sensor is suitable for<br>measuring soil temperature, moisture, total salt content (conductivity), soil PH, and nitrogen,<br>phosphorus and potassium. bein to match emperature, moisture, total salt content (conductivity), soil PH, and nitrogen, phosphorus and potassium. Soil seven-in-one<br>sensors creatively measure conductivity, moisture, temperature, ph , nitrogen,<br>phosp measuring soil temperature, moisture, total sait content (contactivity), soil F11, and mitogen,<br>phosphorus and potassium Soil seven-in-one<br>sensors creatively measure conductivity, moisture, temperature, ph , nitrogen,<br>phos prosphorus and potassium. Soll seven-in-one<br>sensors creatively measure conductivity, moisture, temperature, ph 、 nitrogen,<br>phosphorus and potassium parameters together, greatly facilitating the customer system to assess th measuring soil temperature, moisture, total salt content (conductivity)<br>phosphorus and potassium. Soil seven-in-one<br>sensors creatively measure conductivity, moisture, temperature, ph, nitrog<br>phosphorus and potassium parame Soil situation. .<br>Compared with the original high precision sensor in Germany and the actual drying weighing method<br>of soil, the sensor has high precision, fast response and stable output: it is less affected by the salt<br>c Compared with the original high precision sensor in Germany and the actual drying weighing method<br>of soil, the sensor has high precision, fast response and stable output: it is less affected by the salt<br>content of soil and of soil, the sensor has high precision, fast response and stable output: it is less affected by the salt<br>content of soil and is suitable for all kinds of soil quality. Can be buried in the soil for a long time,<br>resistance Compared with the original high precision sensor in Germany and the actual drying weighing method<br>of soil, the sensor has high precision, fast response and stable output: it is less affected by the salt<br>content of soil and

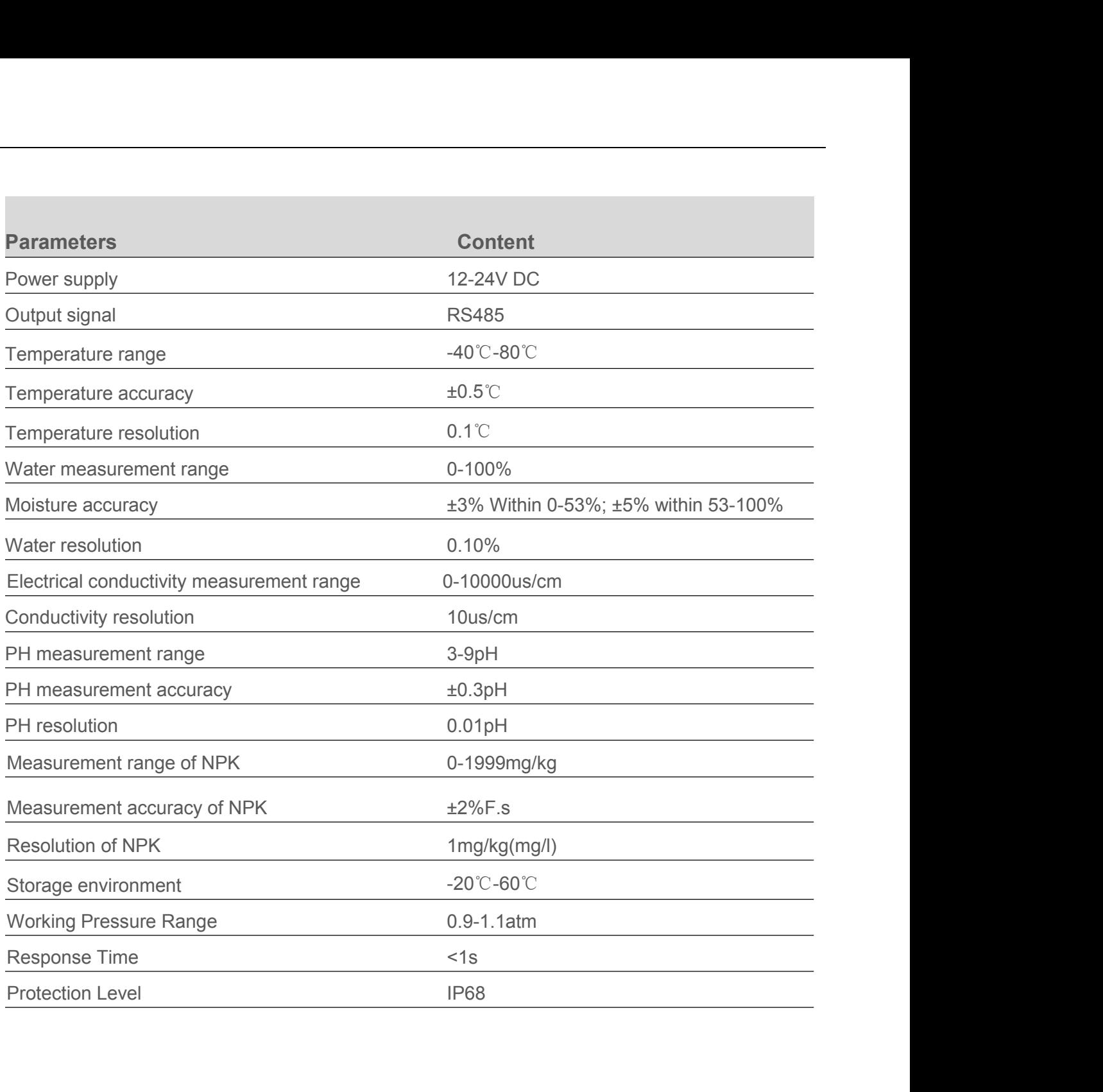

Note: This is the details of all the measurable parameters of this series of products, please refer to the actual purchase of products.<br>When measuring the frozen ice soil layer, the water value will be low and inaccurate, Note: This is the details of all the measurable parametrial purchase of products.<br>When measuring the frozen ice soil layer, the water<br>be compensated by the user. Note: This is the details of all the measurable parameters of this series of products, please refer to the actual purchase of products.<br>When measuring the frozen ice soil layer, the water value will be low and inaccurate,

Note: This is the details of all the measurable parameters<br>actual purchase of products.<br>When measuring the frozen ice soil layer, the water value<br>be compensated by the user.<br>Factory default products are suitable for measur Note: This is the details of all the measurable parameters of this series of products, please refer to the actual purchase of products.<br>When measuring the frozen ice soil layer, the water value will be low and inaccurate, Note: This is the details of all the measurable parameters of this series of products, please refer to the actual purchase of products.<br>When measuring the frozen ice soil layer, the water value will be low and inaccurate, Note: This is the details of all the measurab<br>actual purchase of products.<br>When measuring the frozen ice soil layer, t<br>be compensated by the user.<br>Factory default products are suitable for me<br>for absolute moisture measurem

**1.4 Method and Meaning of Soil Water Calculation**<br>The calculation and Society and Society<br>The measuring the frozen ice soil layer, the water value will be low and inaccurate, which needs to<br>When measuring the frozen ice s actual purchase or products.<br>When measuring the frozen ice soil layer, the water value will be low and inaccurate, which needs to<br>be compensated by the user.<br>Factory default products are suitable for measuring common loess Factory default products are suitable for measuring common loess, black soil, red soil. It is not suitable for absolute moisture measurement of saline-alkali soil, sandy land or other powder-like objects with large salt co Factory default products are suitable for measuring common loess, black soil, red soil. It is not suitable<br>for absolute moisture measurement of saline-alkali soil, sandy land or other powder-like objects with<br>large salt co for absolute moisture measurement of saline-alkali soil, sandy land or other powder-like objects with<br>large salt content.<br>**1.4 Method and Meaning of Soil Water Calculation**<br>The soil moisture calculated by this sensor is so Figure salt content.<br> **1.4 Method and Meaning of Soil Water Ca**<br>
The soil moisture calculated by this sensor is soil volume moistu<br>
moisture content), which is commonly referred to as "soil moistu<br>
The calculation method o Factory default products are suitable for measuring common loess, black soil, red soil. It is not suitable<br>for absolute moisture measurement of saline-alkali soil, sandy land or other powder-like objects with<br>large salt co The soil moisture calculated by this sensor is soil volume moisture content (also called soil volume<br>moisture content), which is commonly referred to as "soil moisture" and "soil moisture ".<br>The calculation method of soil The calculation method of soil value mosture content the effects of the volume of water in soil to the calculation method of soil volume moisture content is the ratio of the volume of water in soil to the total volume of s

The calculation method of soil volume moisture content is the ratio of the volume of water in soil to the total volume of soil. 0% represents completely dry soil without any moisture , 100% represents completely water with total volume of soil. 0% represents completely dry soil without any moisture ,100% represents<br>
completely water without any soil.<br> **1.5 System framework diagram**<br>
This sensor can be connected to use alone, first use 12 V D completely water without any soil.<br> **1.5 System framework diagram**<br>
This sensor can be connected to use alone, first use 12 V DC power supply, the equipment can be<br>
directly connected with the PLC, with 485 interface can b

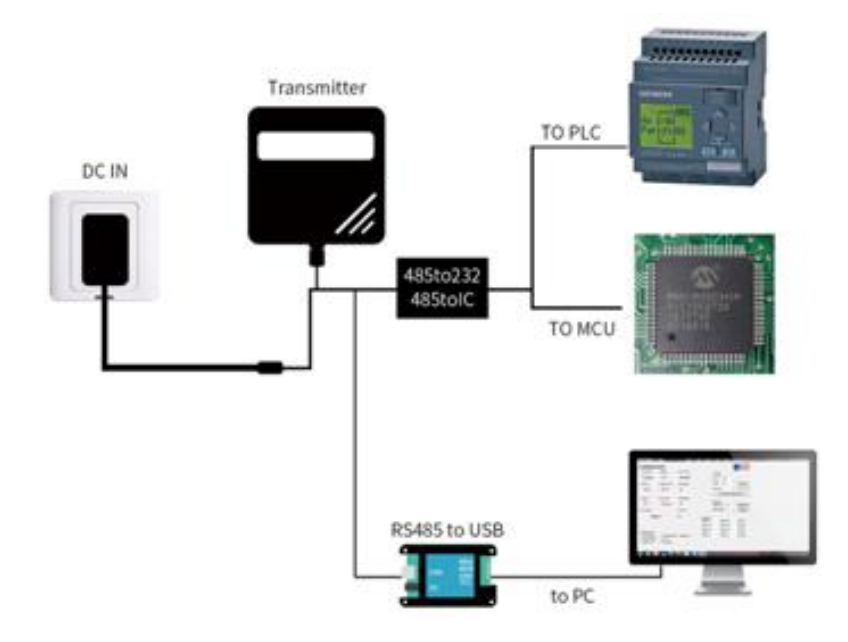

This product can also be used by multiple sensors combined in a 485 bus. In theory, one bus can connect more than 16 485 sensors. If more 485 sensors are needed, more 485 devices can be expanded using 485 repeaters. The ot This product can also be used by multiple sensors combined in a 485 bus. In theory, one bus can<br>connect more than 16 485 sensors. If more 485 sensors are needed, more 485 devices can be<br>expanded using 485 repeaters. The ot This product can also be used by multiple sensors combined in a 485 bus. In connect more than 16 485 sensors. If more 485 sensors are needed, more expanded using 485 repeaters. The other end is connected to the PLC, with 4 This product can also be used by multiple sensors combined in a 485 bus. In theory, one bus can<br>connect more than 16 485 sensors. If more 485 sensors are needed, more 485 devices can be<br>expanded using 485 repeaters. The ot This product can also be used by multiple sensors combined in a 485 bus. In theory, one bus can connect more than 16 485 sensors. If more 485 sensors are needed, more 485 devices can be expanded using 485 repeaters. The ot This product can also be used by multiple sensors combin<br>connect more than 16 485 sensors. If more 485 sensors<br>expanded using 485 repeaters. The other end is<br>connected to the PLC, with 485 interface chip through 485 in<br>con

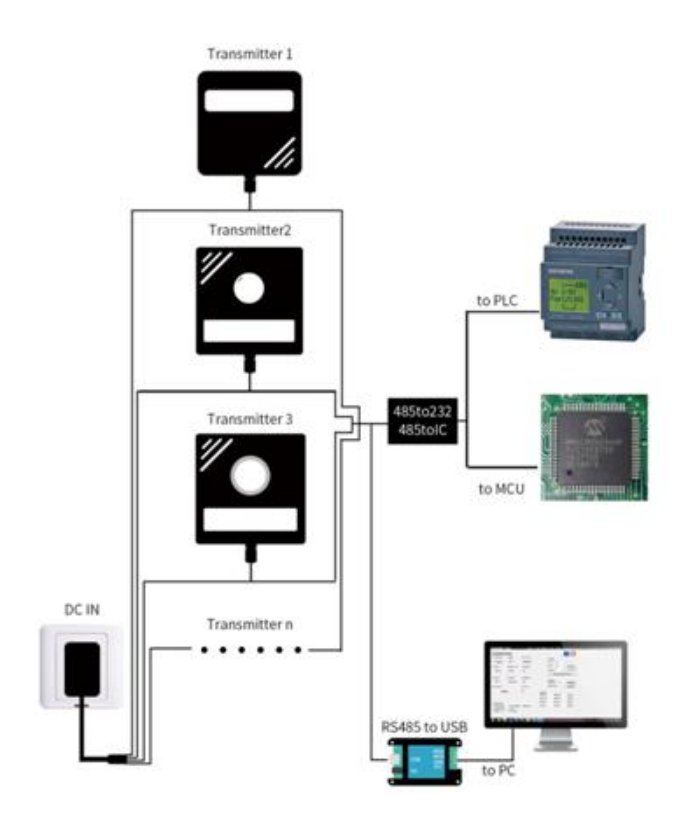

**II . Instruction of Wiring & Installation**<br>2.1 Interface description<br>A wide voltage power supply can be supplied 12-24 V. 485 signal line wiring attention A/B two lines<br>can not be connected back, the bus between multiple **2.1 Instruction of Wiring & Install**<br>**2.1 Interface description**<br>A wide voltage power supply can be supplied 12-24 V. 485 signal line wirican not be connected back, the bus between multiple devices addres<br>sequence is illu **II . Instruction of Wiring & Installation**<br>2.1 Interface description<br>A wide voltage power supply can be supplied 12-24 V. 485 signal line wiring attention A/B two lines<br>can not be connected back, the bus between multiple **can not be connected back, the bus between multiple devices address can not conflict.** The sequence is illustrated in the following picture:<br>Power + **II . Instruction of Wiring & Installation**<br>2.1 Interface description<br>A wide voltage power supply can be supplied 12-24 V. 485 signal line wiring attention A/B two lines<br>can not be connected back, the bus between multiple

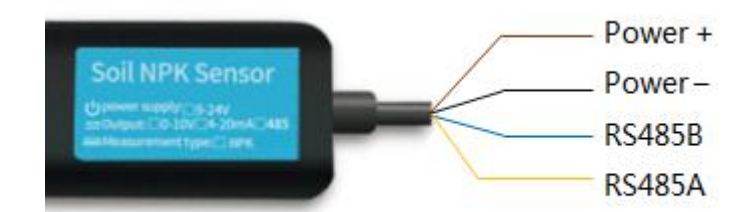

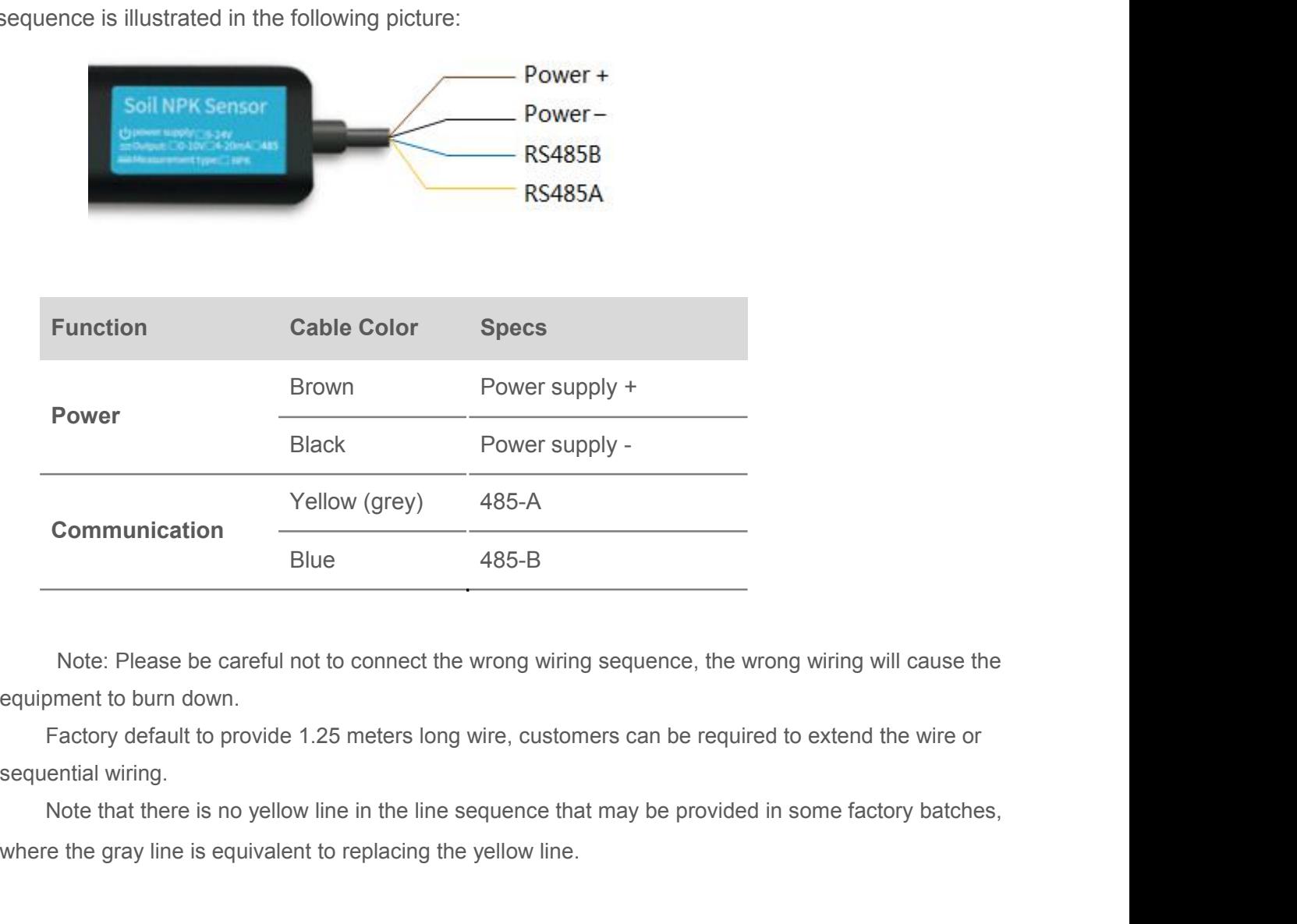

Where the gray line is equivalent to replacing the yellow line.<br>Where the gray line is equipment to burn down.<br>Factory default to provide 1.25 meters long wire, customers can be required to extend<br>sequential wiring.<br>Note t

**2.3 Surface Measurement Method**<br>Select the appropriate measurement location, avoid the stone, ensure that the steel needle<br>touch the hard object, throw off the topsoil according to the required measurement depth,  $k$ <br>orig **2.3 Surface Measurement Method**<br>Select the appropriate measurement location, avoid the stone, ensure that the steel needle will not<br>touch the hard object, throw off the topsoil according to the required measurement depth, **2.3 Surface Measurement Method**<br>Select the appropriate measurement location, avoid the stone, ensure that the steel needle will not<br>touch the hard object, throw off the topsoil according to the required measurement depth, 2.3 Surface Measurement Method<br>Select the appropriate measurement location, avoid the stone, ensure that the steel needle will not<br>touch the hard object, throw off the topsoil according to the required measurement depth, k **2.3 Surface Measurement Method**<br>Select the appropriate measurement location, avoid the stone, ensure that the steel needle will not<br>touch the hard object, throw off the topsoil according to the required measurement depth, 2.3 Surface Measurement Method<br>Select the appropriate measurement location, avoid the stone, ensu<br>touch the hard object, throw off the topsoil according to the required<br>original soil tightness under the ground, hold the se

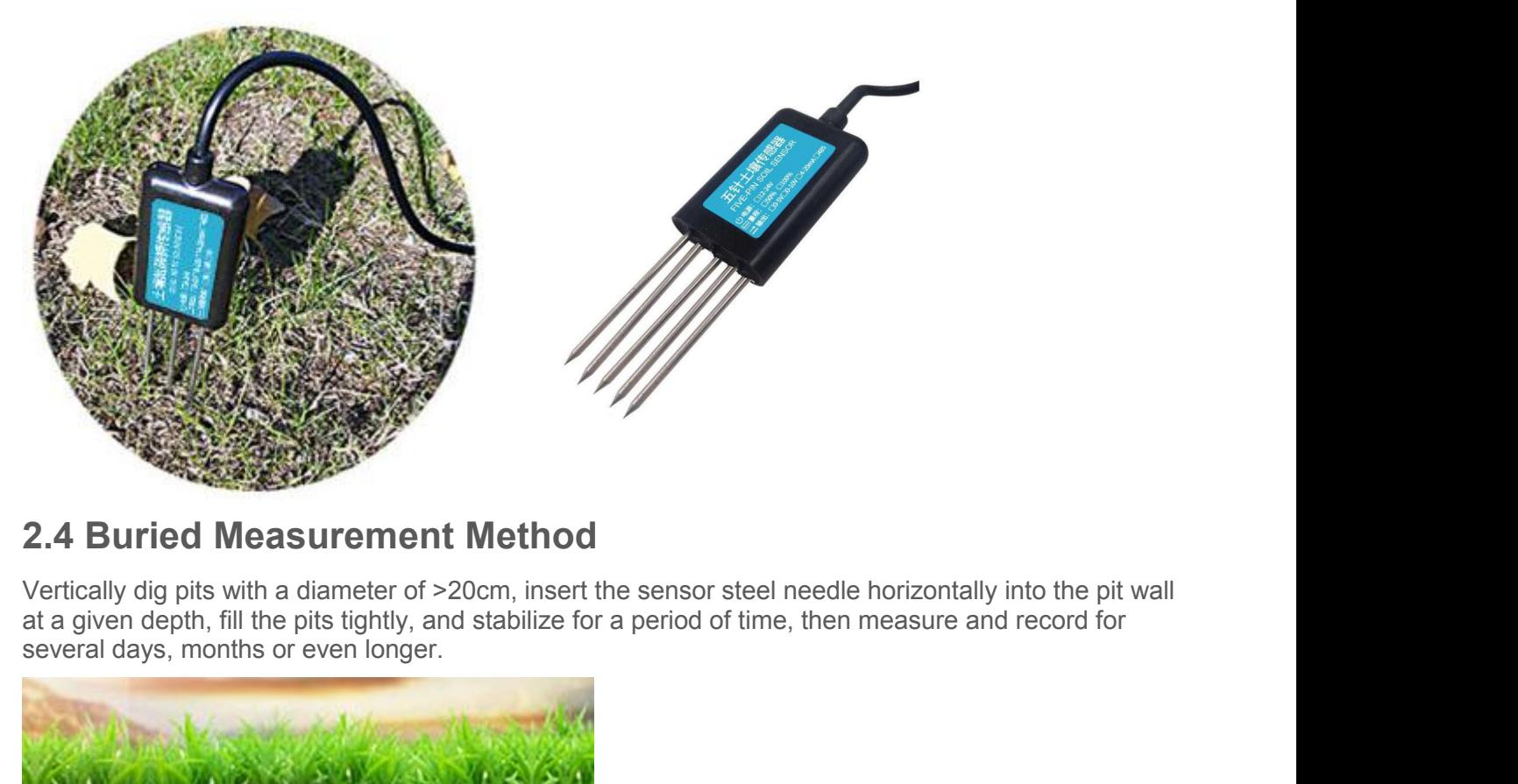

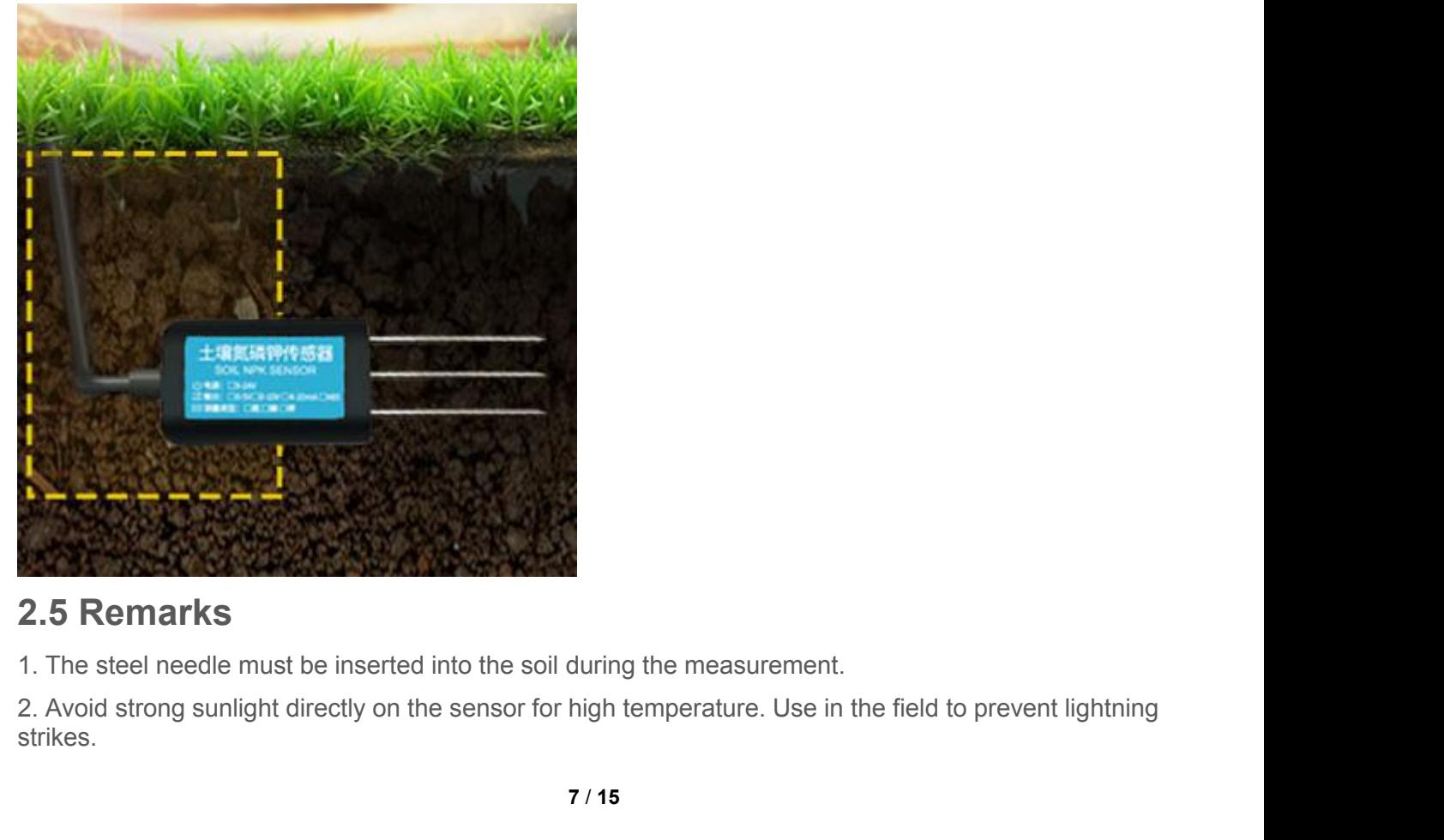

strikes.

3. Do not violently bend the steel needle, do not pull the sensor lead wire, do not beat or violently hit<br>the sensor.<br>4. The sensor protection class IP68 can soak the sensor in the water.<br>5. Due to the presence of radio fr

3. Do not violently bend the steel need<br>the sensor.<br>4. The sensor protection class IP68 ca<br>5. Due to the presence of radio freque<br>energized in the air for a long time. 4. The sensor protection class IP68 can soak the sensor lead wire, do not beat or violently<br>4. The sensor protection class IP68 can soak the sensor in the water.<br>5. Due to the presence of radio frequency electromagnetic r 5. Do not violently bend the steel needle, do not pull the sensor lead wire, do not beat or violently hit<br>the sensor.<br>4. The sensor protection class IP68 can soak the sensor in the water.<br>5. Due to the presence of radio fr FREE SURVIET SOFTWART CONFIGURATION SOFTWART SURFERRIP AND SURFERRIP SOFTWART SURFERRIP SOFTWART SURFERRIPT SOFTWART SURFERRIPT SURFERRIPT SURFERRIPT SURFERRIPT SURFERRIPT SURFERRIPT SURFERRIPT SURFERRIPT SURFERRIPT SURFER

**III.** CONFIGURATION SOFTWARE the sensor.<br> **III.** For sensor protection class IP68 can soak the sensor in the water.<br>
III. CONFIGURATION SOFTWARE<br>
Summany provides the matching "SENSOR MONITORING SOFTWARE", which can conve Our company provides the matching "SENSOR MONITORING SOFTWARE", which can conveniently soft the sensor company provides the matching "SENSOR MONITORING SOFTWARE", which can conveniently use the computer to read the paramet Use the computer of the steel needle, do not pull the sensor lead wire, do not beat or violently hit<br>the sensor.<br>4. The sensor protection class IP68 can soak the sensor in the water.<br>5. Due to the presence of radio frequen the sensor.<br>
1. The sensor protection class IP68 can s<br>
5. Due to the presence of radio frequency<br>
energized in the air for a long time.<br> **III.** CONFIGURATION<br>
Our company provides the matching "SI<br>
use the computer to rea 3. Do not violently bend the steel needle, do not pull the sensor lead wire, do not<br>the sensor.<br>4. The sensor protection class IP68 can soak the sensor in the water.<br>5. Due to the presence of radio frequency electromagneti **III. CONFIGURATION SOFTWARE**<br>Our company provides the matching "SENSOR MONITORING SOFTWARE", which can conveniently<br>use the computer to read the parameters of the sensor, and flexibly modify the device ID and address<br>of t **COMFIGURATION SOFTWARE**<br>
Cur company provides the matching "SENSOR MONITORING SOFTWARE", which can conveniently<br>
use the computer to read the parameters of the sensor, and flexibly modify the device ID and address<br>
of the Our company provides the matching "S<br>use the computer to read the parameter<br>of the sensor.<br>3.1 Sensor Access Compl<br>After the sensor is properly connected t<br>correct COM port in the computer ("My<br>COM port).

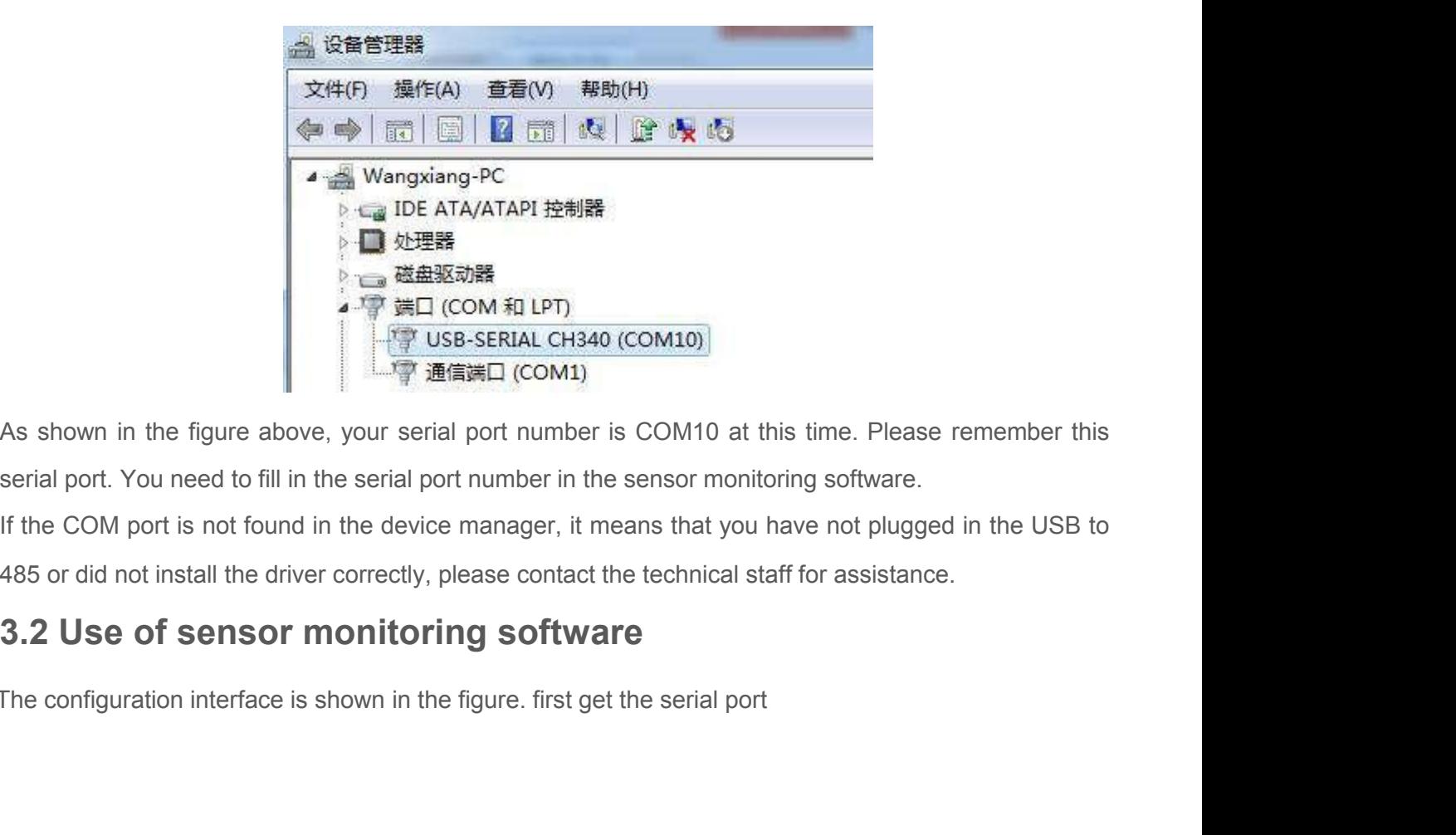

As shown in the figure above, your serial port number is COM10 at this time. Please remember the serial port. You need to fill in the serial port number in the sensor monitoring software.<br>If the COM port is not found in t

number and select the correct serial port according to the method section 3.1. then click automatically<br>to get the current baud rate and address to automatically detect all devices and baud rates on the<br>current 485 bus. No humber and select the correct serial port according to the method section 3.1, then click automatically<br>to get the current baud rate and address to automatically detect all devices and baud rates on the<br>current 485 bus. No number and select the correct serial port according to the method section 3.1. then click automatically<br>to get the current baud rate and address to automatically detect all devices and baud rates on the<br>current 485 bus. No number and select the correct serial port according to the method<br>to get the current baud rate and address to automatically detec<br>current 485 bus. Note that you need to ensure that there is only<br>using software to automati

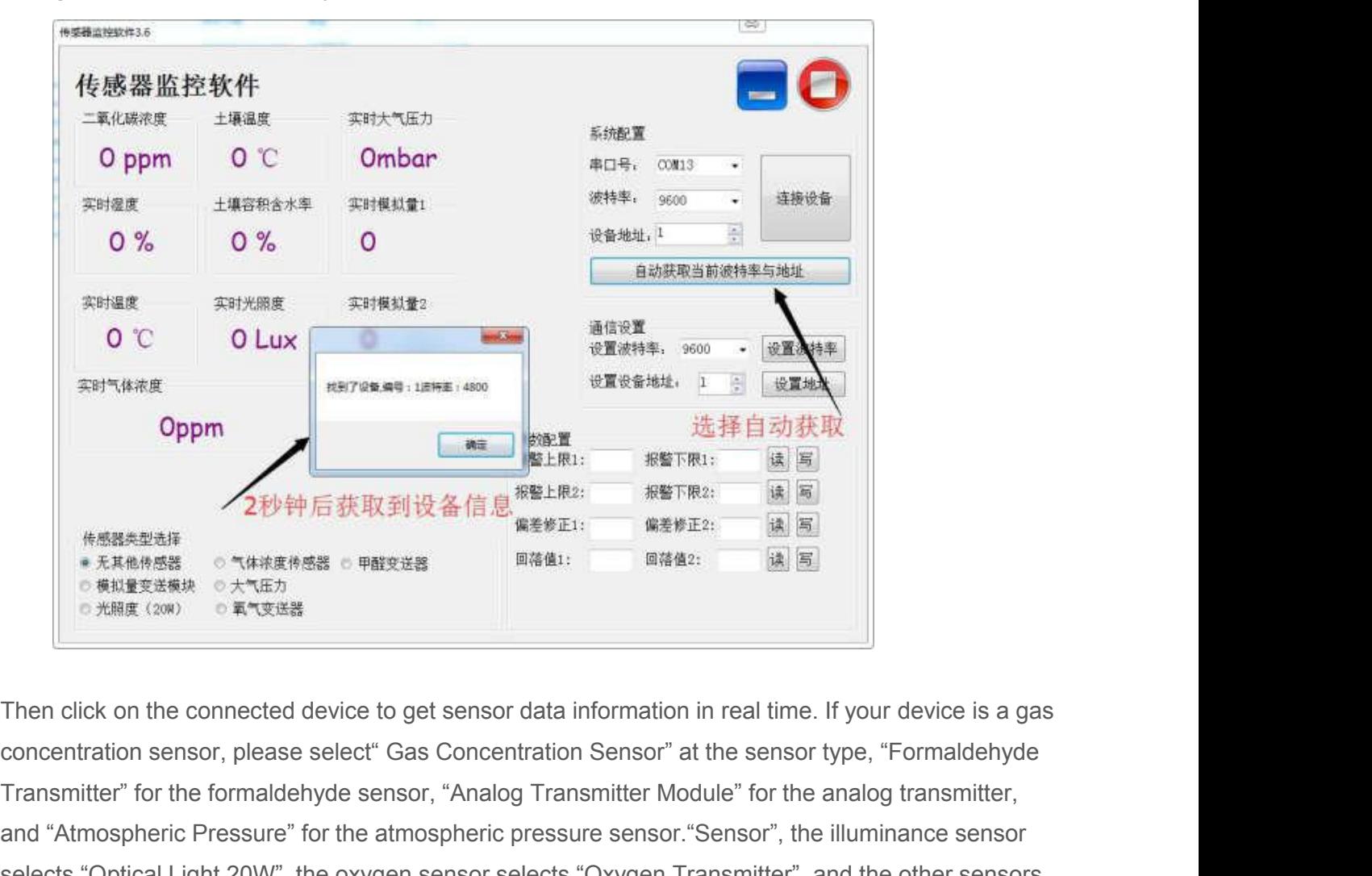

Transmitter" for the formaldehyde sensor, "Analog Transmitter Module" for the analog transmitter,<br>
Then click on the connected device to get sensor data information in real time. If your device is a gas<br>
concentration sen **Atmospheric Pressure" for the atmospheric pressure sensor "Sensor", the illuminance sensor select the default" No Other Sensor".**<br>
Sensity and "Atmospheric Pressure" for the atmospheric pressure sensor "Sensor", the ill **ENDERTHERE SELECTS THE OPTICAL LIGHT 20W", the oxygen sensor selects "Oxygen Transmitter", and the other sensors<br>
Select the official Light 20W", the oxygen sensor selects "Oxygen Transmitter", and the other sensors<br>
Sel SEND OF A THEAT CARRET CONDUCTS AND CONSTRAINS CONSUMING A SERVICES**<br>
Then click on the connected device to get sensor data informal<br>
concentration sensor, please select" Gas Concentration Sensor<br>
Transmitter" for the for **3.3 Change baud rate and device ID**<br> **3.3 Change baud rate and device in the connection Sensor (in and and device is a gas<br>
<b>3.3 Change baud rate and device ID**<br>
Cottes and baud rate and device ID<br>
Circk on the connected concentration sensor, please select" Gas Concentration Sensor" at the sensor type, "Formaldehyde<br>
Transmitter" for the formaldehyde sensor, "Analog Transmitter Module" for the analog transmitter,<br>
and "Atmospheric Pressure Transmitter" for the formaldehyde sensor, "Analog Transmitter Module" for the analog transmitter,<br>and "Atmospheric Pressure" for the atmospheric pressure sensor."Sensor", the illuminance sensor<br>selects "Optical Light 20W",

device Theorem "automatically get the and set address and baud rate you need.<br> **3.3 Change baud rate and device ID**<br>
Click on the device baud rate and device ID<br>
Click on the device baud rate and set address in the communi selects "Optical Light 20W", the oxygen sensor selects "Oxygen Transmitter", and the other sensors select the default" No Other Sensor".<br> **3.3 Change baud rate and device ID**<br>
Click on the device baud rate and set address

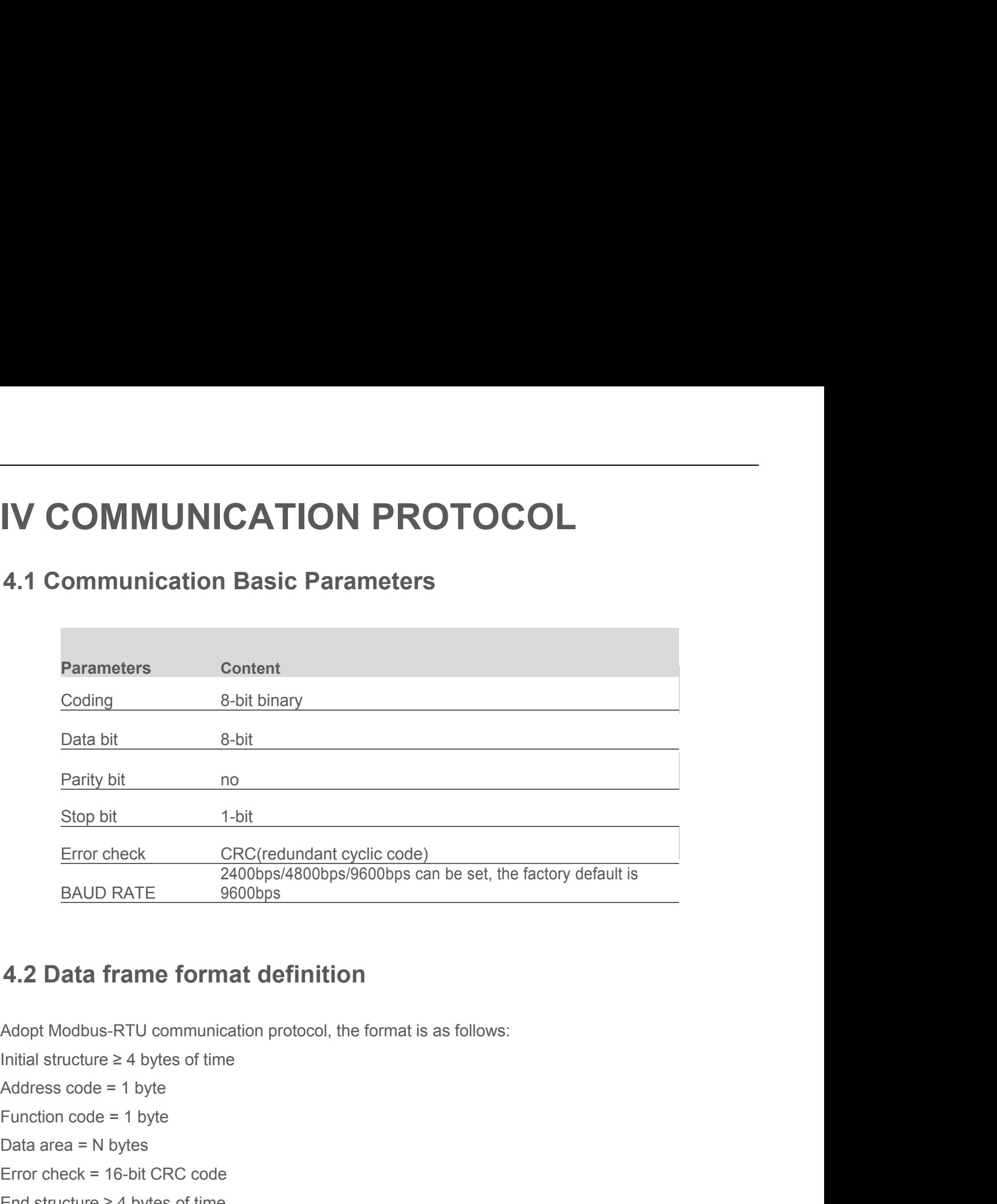

# 4.2 Data frame format definition<br>Adopt Modbus-RTU communication protocol, the<br>Initial structure  $\geq 4$  bytes of time<br>Address code = 1 byte<br>Function code = 1 bytes<br>Error check = 16-bit CRC code<br>End structure  $\geq 4$  bytes

**4.2 Data frame format definition**<br>Adopt Modbus-RTU communication protocol, the format is a<br>Initial structure  $\geq 4$  bytes of time<br>Address code = 1 byte<br>Function code = 1 byte<br>Data area = N bytes<br>Error check = 16-bit CRC **4.2 Data frame format definition**<br>Adopt Modbus-RTU communication protocol, the format is as<br>Initial structure ≥ 4 bytes of time<br>Address code = 1 byte<br>Eunction code = 1 byte<br>Data area = N bytes<br>Error check = 16-bit CRC c Adopt Modbus-RTU communication protocol, the format is as follows:<br>
Initial structure  $\geq 4$  bytes of time<br>
Address code = 1 byte<br>
Data area = N bytes<br>
Error check = 16-bit CRC code<br>
End structure  $\geq 4$  bytes of time<br> Adopt Modbus-RTU communication protocol, the<br>
Initial structure  $\geq 4$  bytes of time<br>
Address code = 1 byte<br>
Function code = 1 byte<br>
Data area = N bytes<br>
Error check = 16-bit CRC code<br>
End structure  $\geq 4$  bytes of time

Initial structure ≥ 4 bytes of time<br>
Address code = 1 byte<br>
Function code = 1 byte<br>
Error check = 16-bit CRC code<br>
End structure ≥ 4 bytes of time<br>
Address code: is the address of the transmitter, which is unique in the co Address code = 1 byte<br>
Function code = 1 byte<br>
Data area = N bytes<br>
Error check = 16-bit CRC code<br>
End structure ≥ 4 bytes of time<br>
Address code: is the address of the transmitter, which is unique in the communication netw Function code = 1 byte<br>
Data area = N bytes<br>
Error check = 16-bit CRC code<br>
End structure ≥ 4 bytes of time<br>
Address code: is the address of the transmitter, which is unique in the communication network<br>
(factory default 0 front! Error check = 16-bit CRC code<br>
End structure  $\geq 4$  bytes of time<br>
Address code: is the address of the transmitter, which is uniqu<br>
(factory default 0x01).<br>
Function code: The instruction function of the command sent b<br>

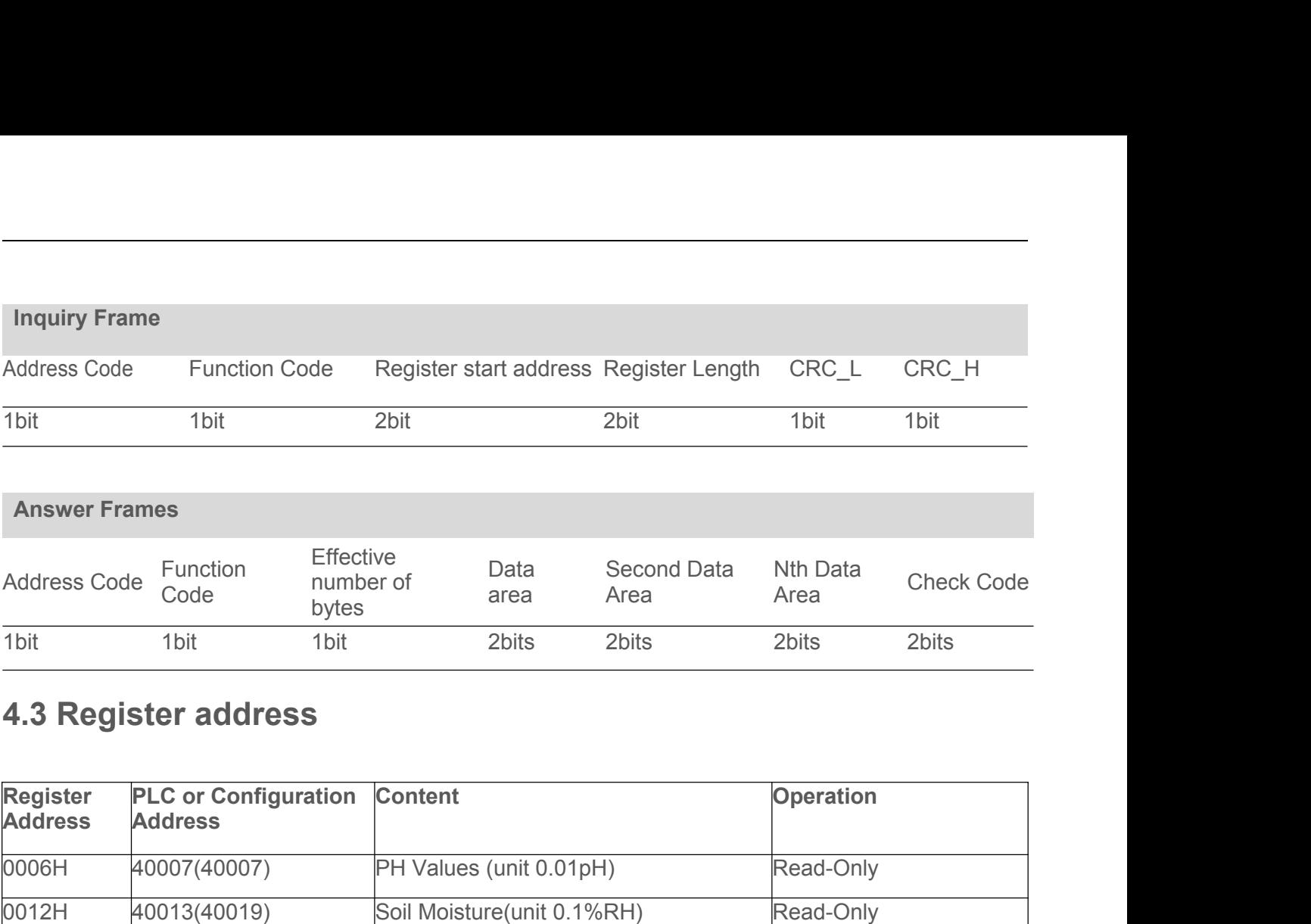

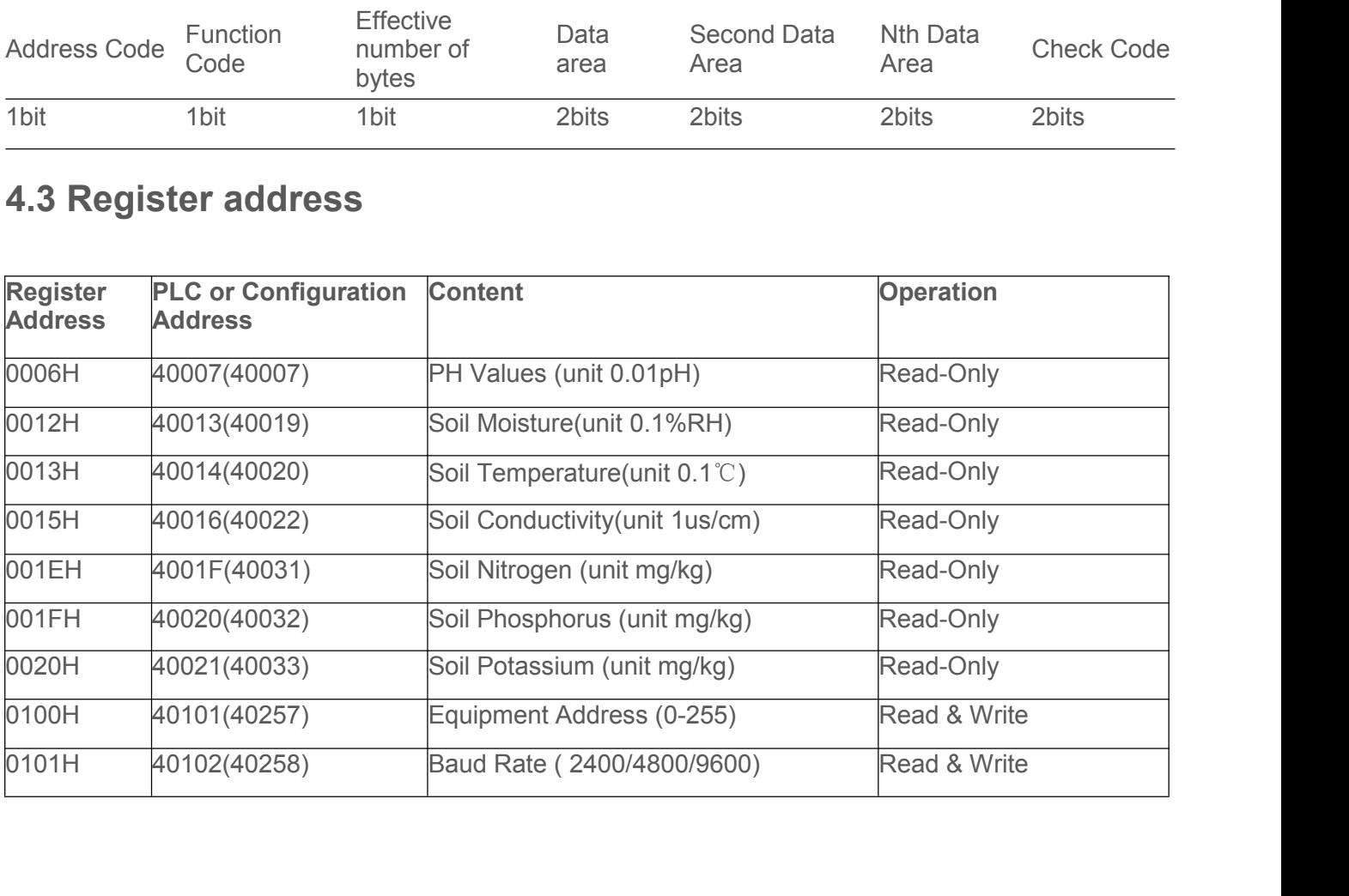

## **4.4 Examples of communication protocols and explanations 4.4 Examples of communication protocols and explanations**<br>**4.4.1 Reading soil temperature & humidity value from device address**<br>**Dx01**<br>**Inquiry Frame 0x01**

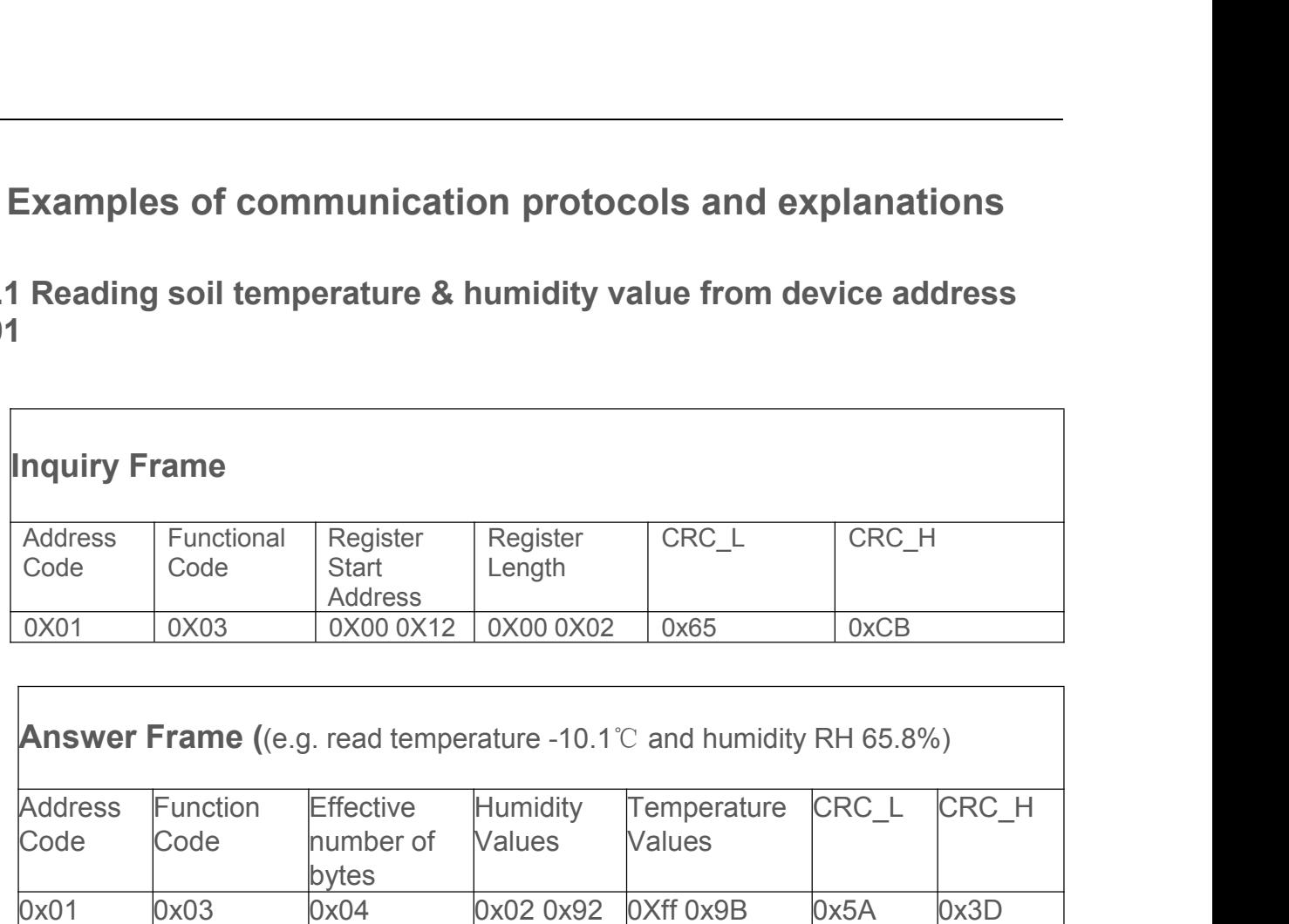

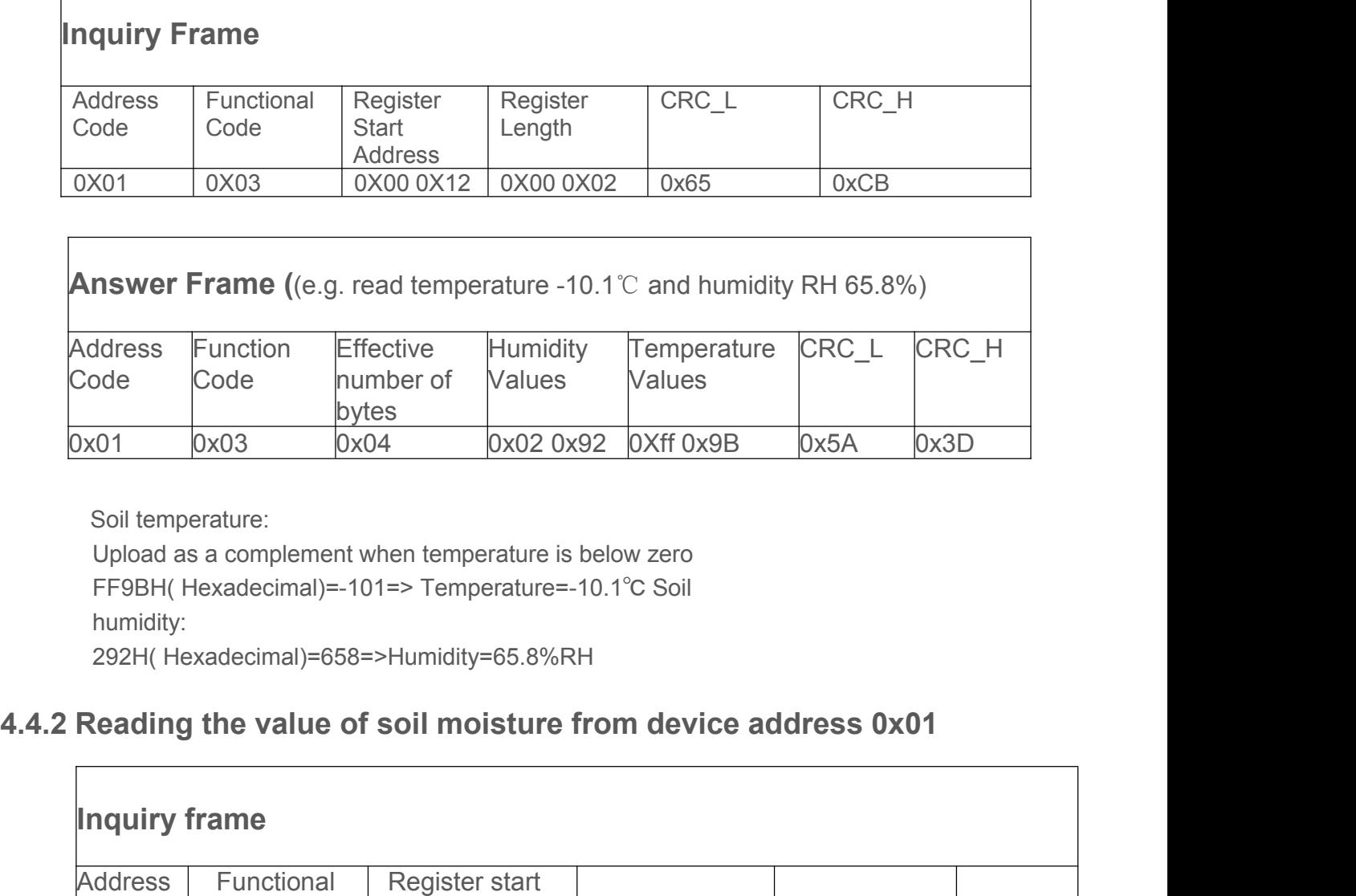

humidity:

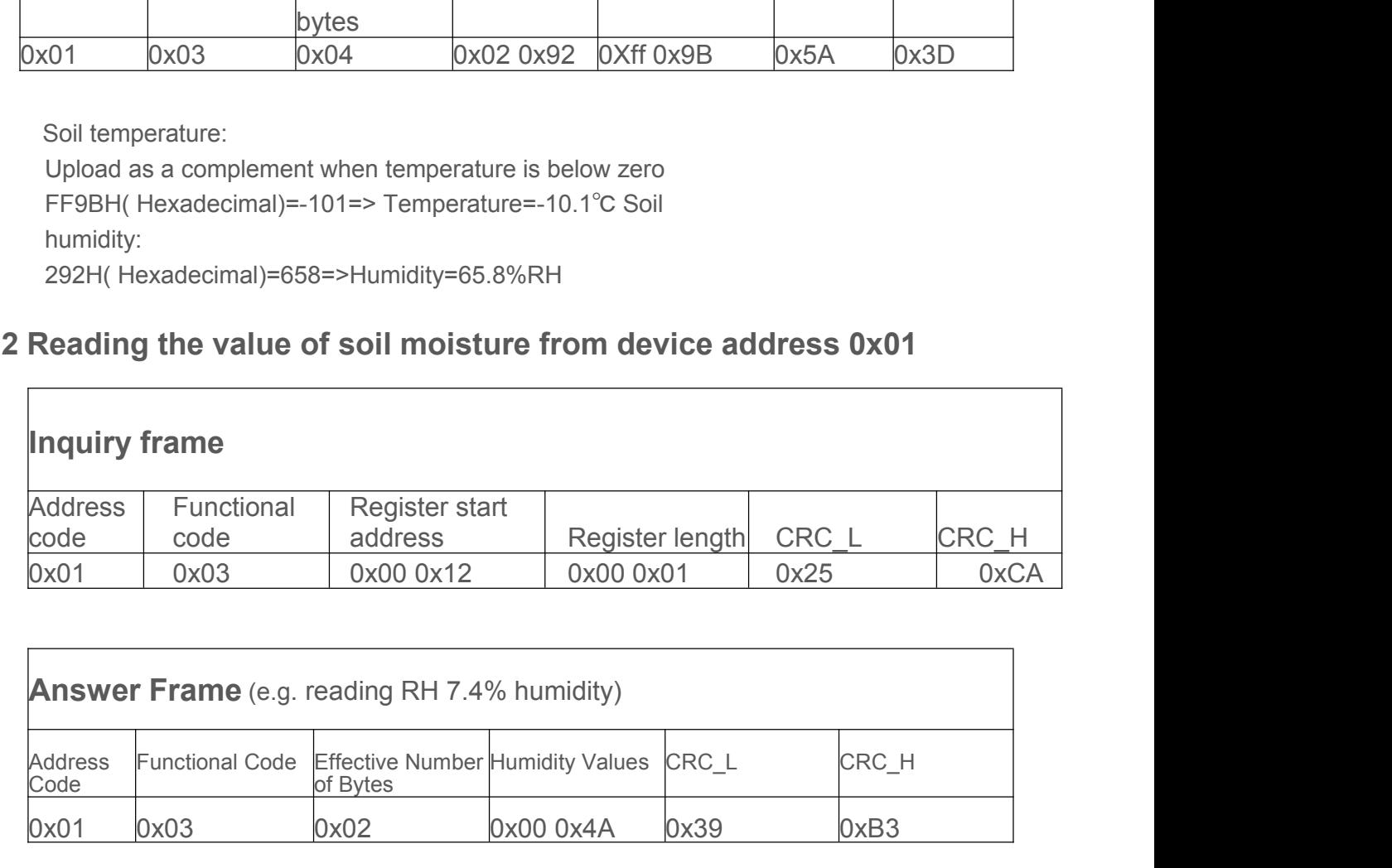

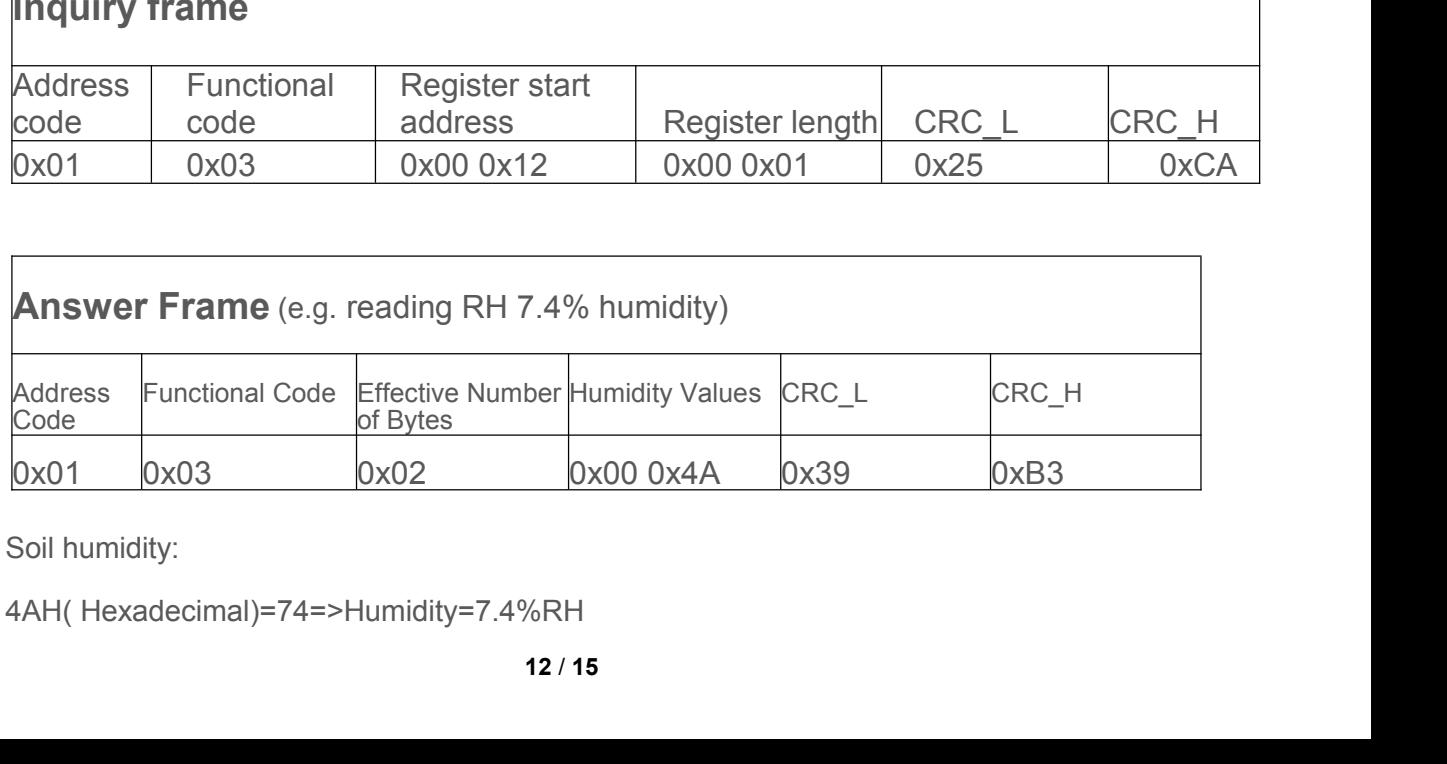

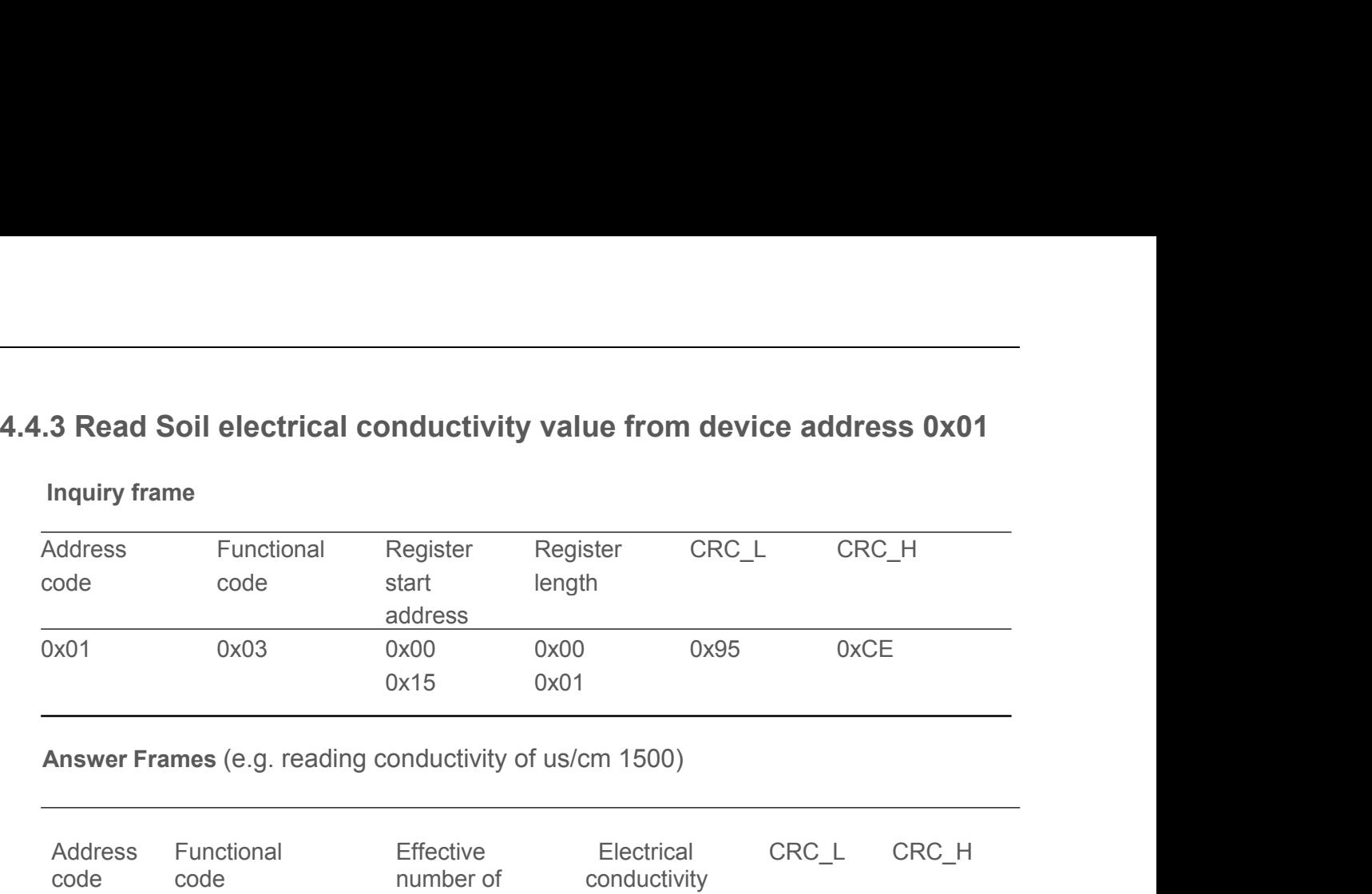

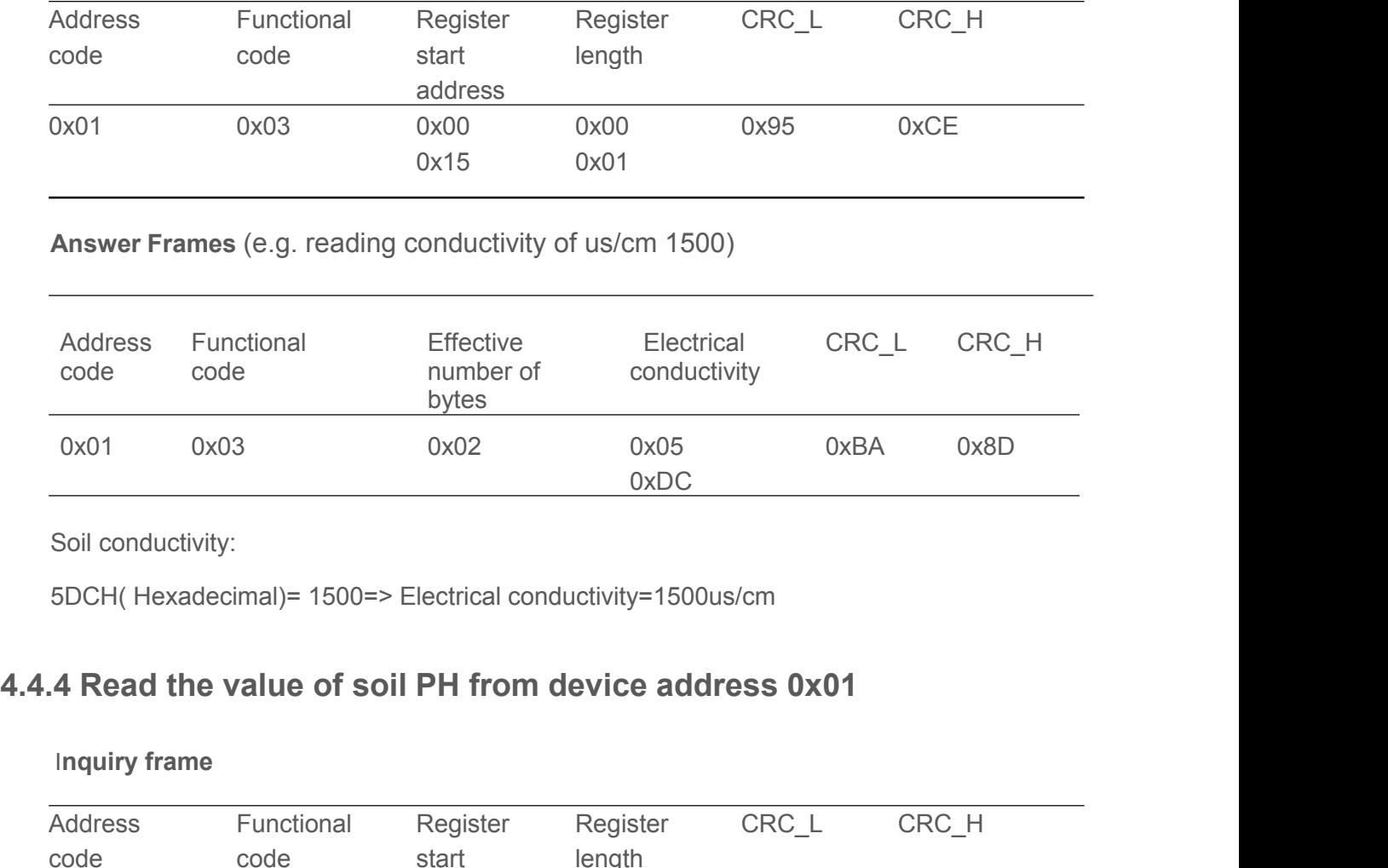

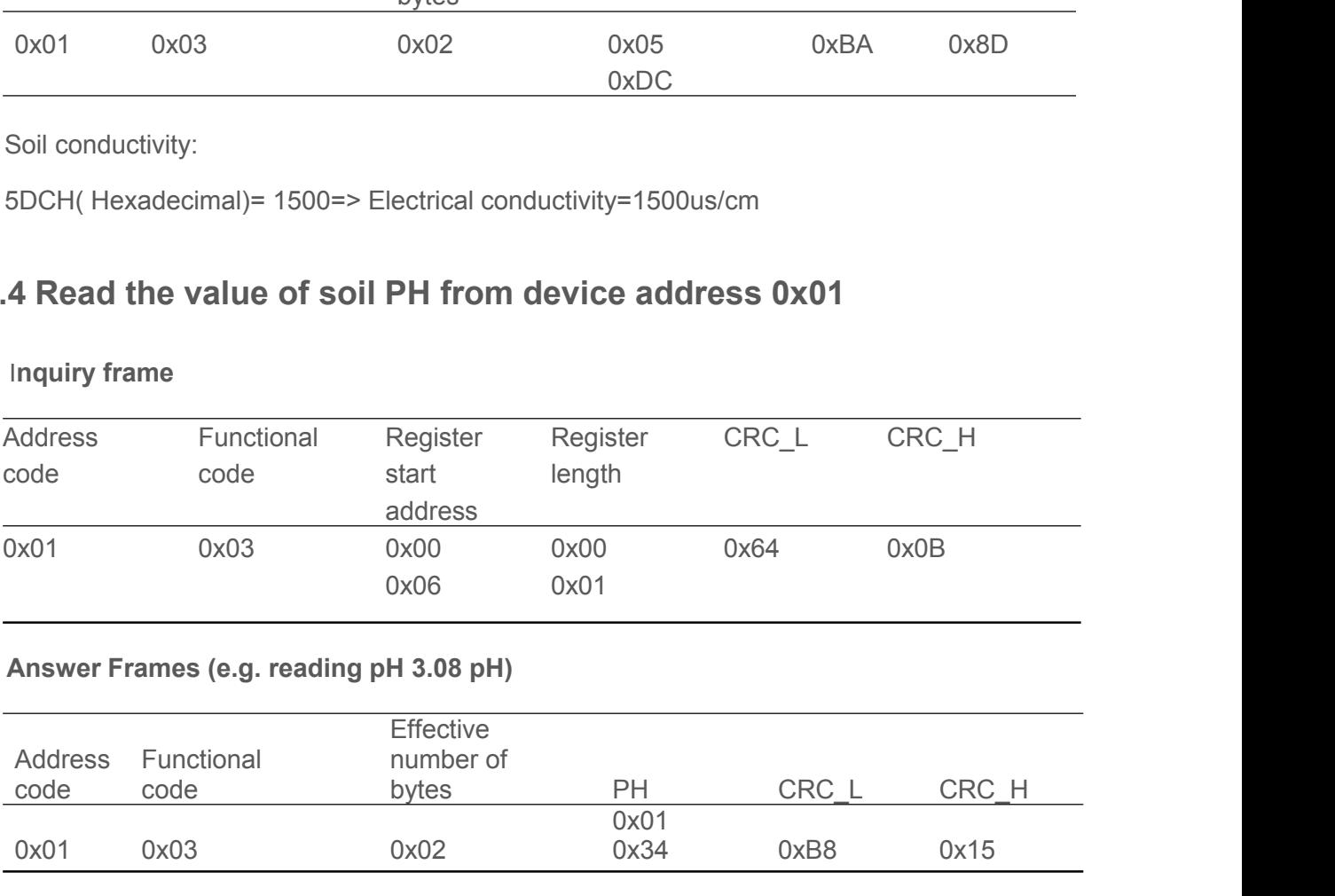

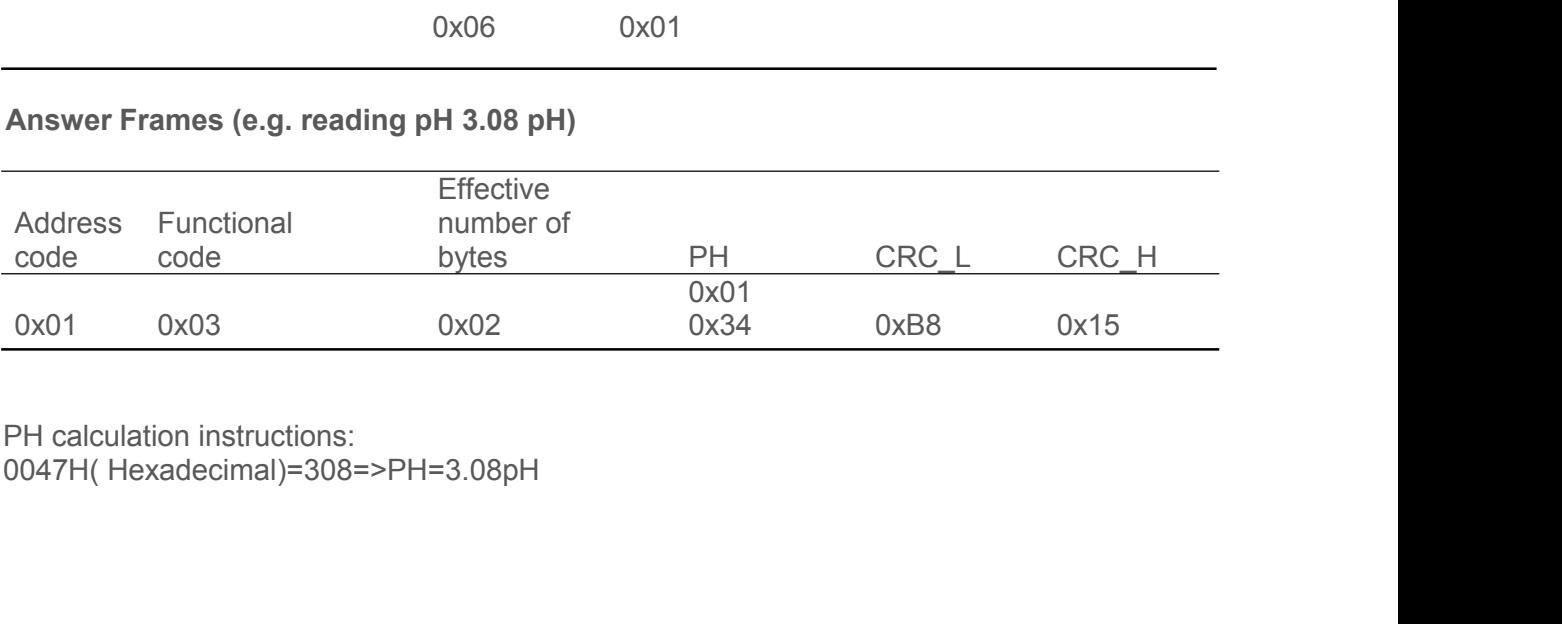

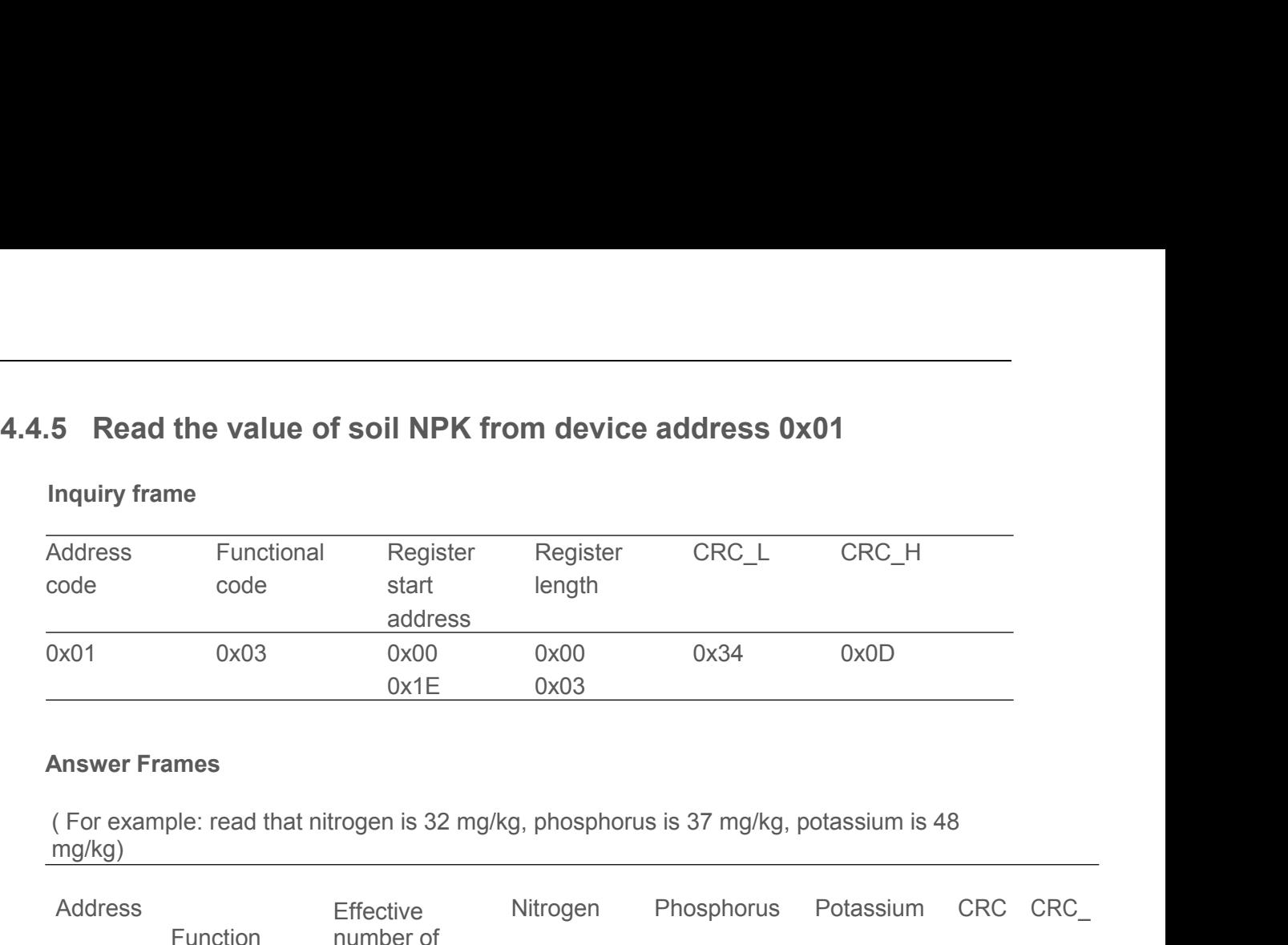

mg/kg)

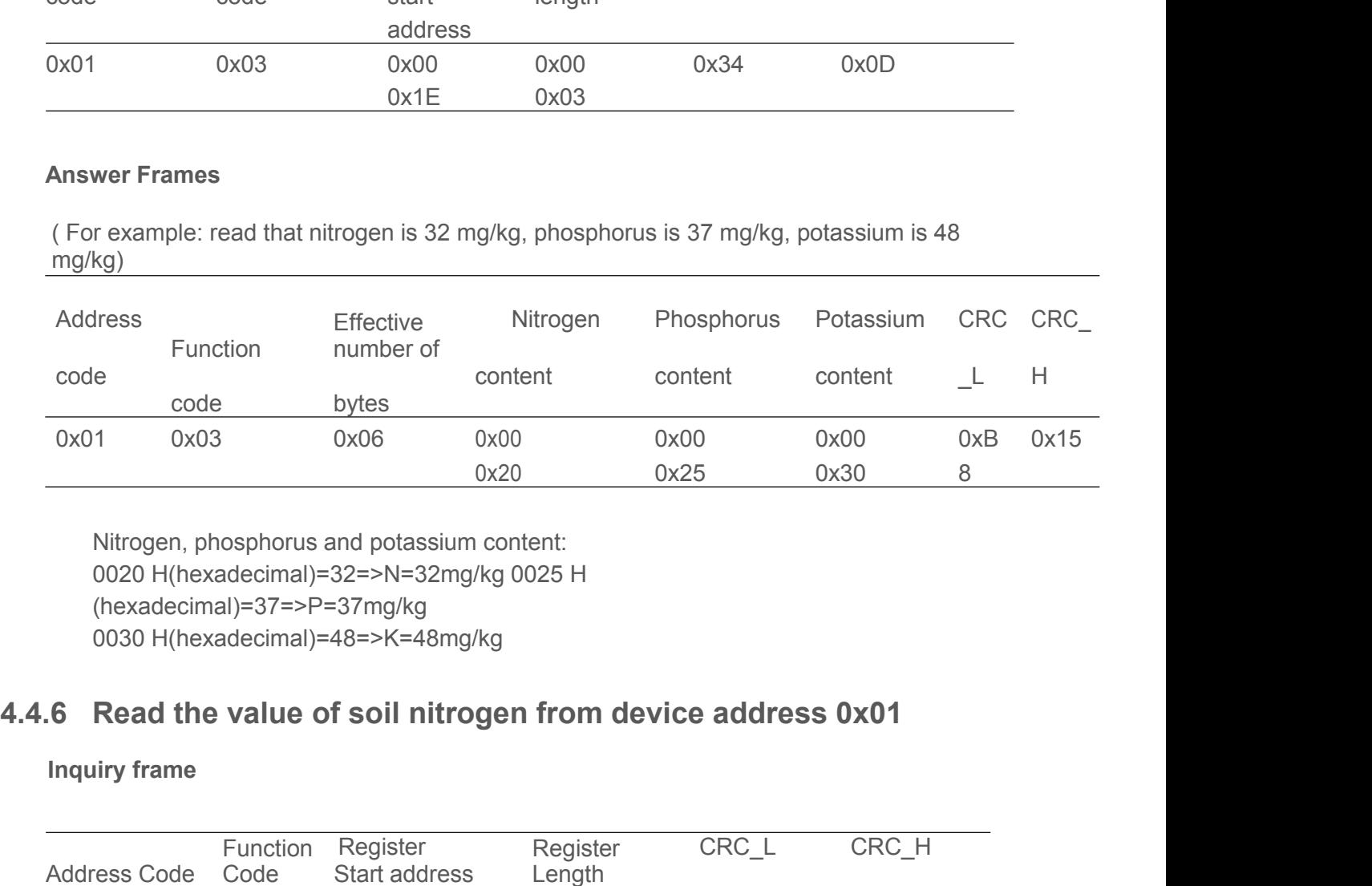

(hexadecimal)=37=>P=37mg/kg 0x01 0x03 0x06 0<br>
0x01 0x03 0x06 0<br>
0<br>
0020 H(hexadecimal)=32=>N=32mg/k<br>
(hexadecimal)=37=>P=37mg/kg<br>
0030 H(hexadecimal)=48=>K=48mg/k<br>
6 **Read the value of soil nitrog**<br>
Inquiry frame<br>
Function Register<br>
Address Code Code Nitrogen, phosphorus and potassium compared by the and the xadecimal)=32=>N=32mg/kg<br>
(hexadecimal)=37=>P=37mg/kg<br>
0030 H(hexadecimal)=48=>K=48mg/kg<br> **6 Read the value of soil nitrog<br>
Inquiry frame**<br>
Function Register<br>
Addr

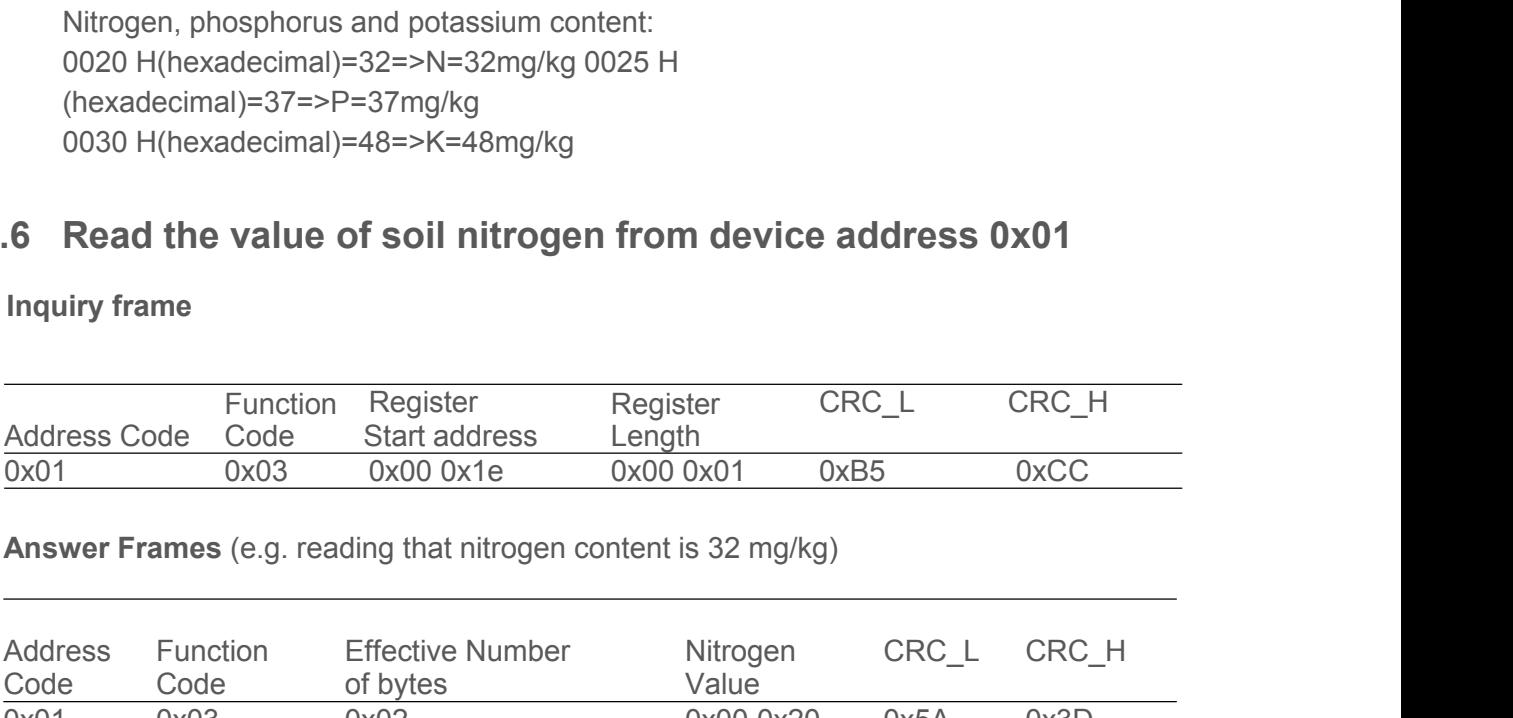

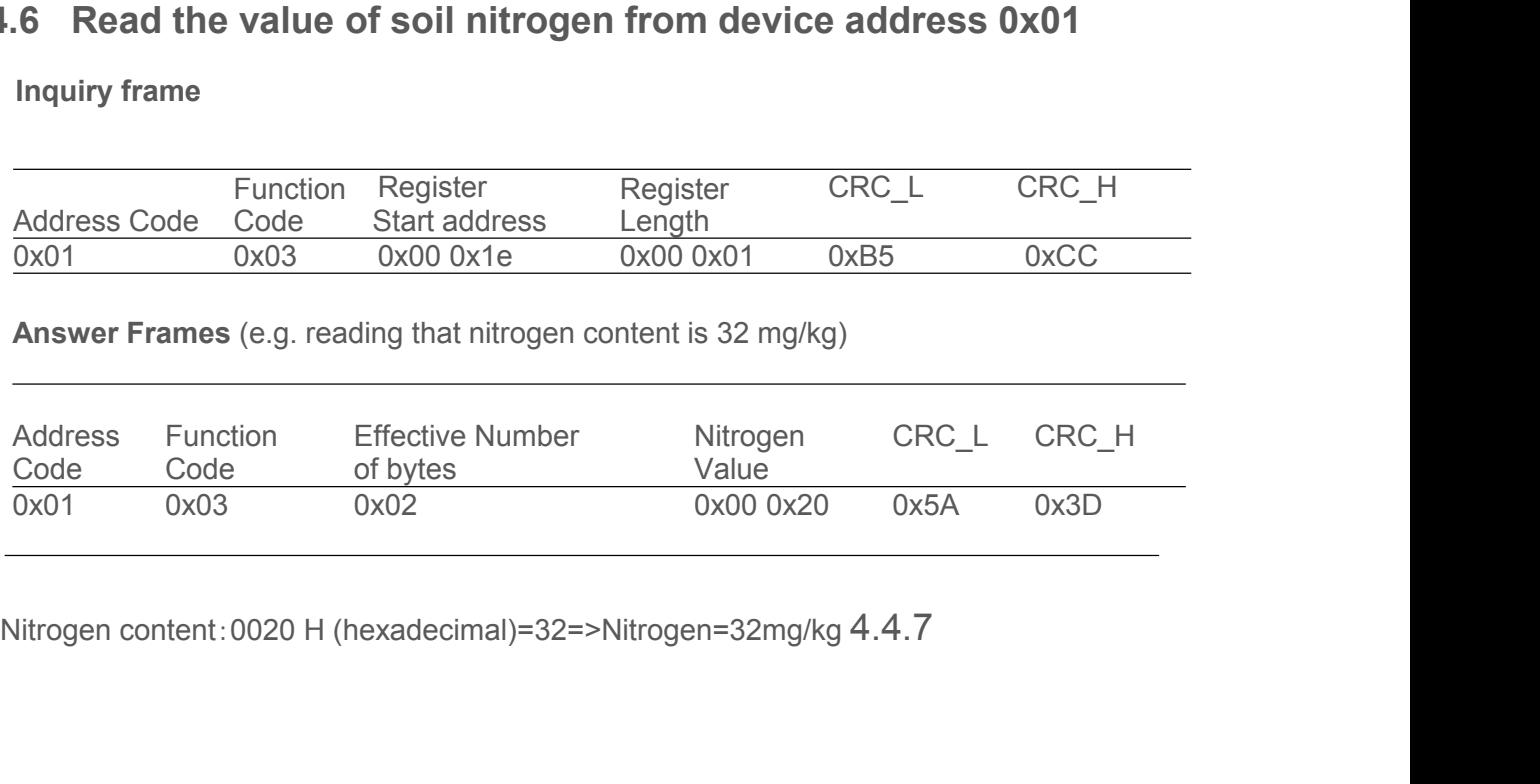

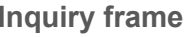

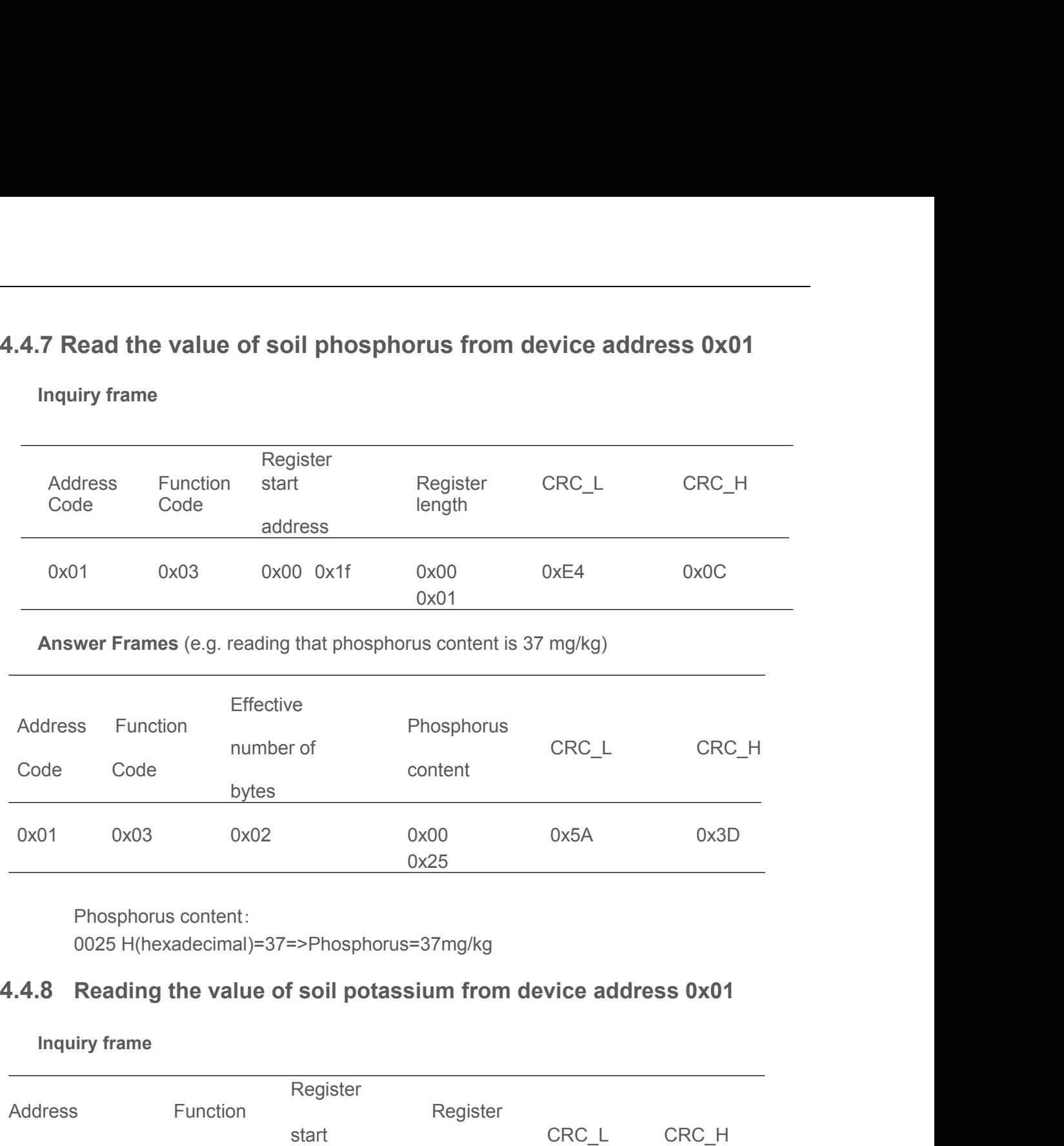

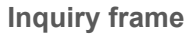

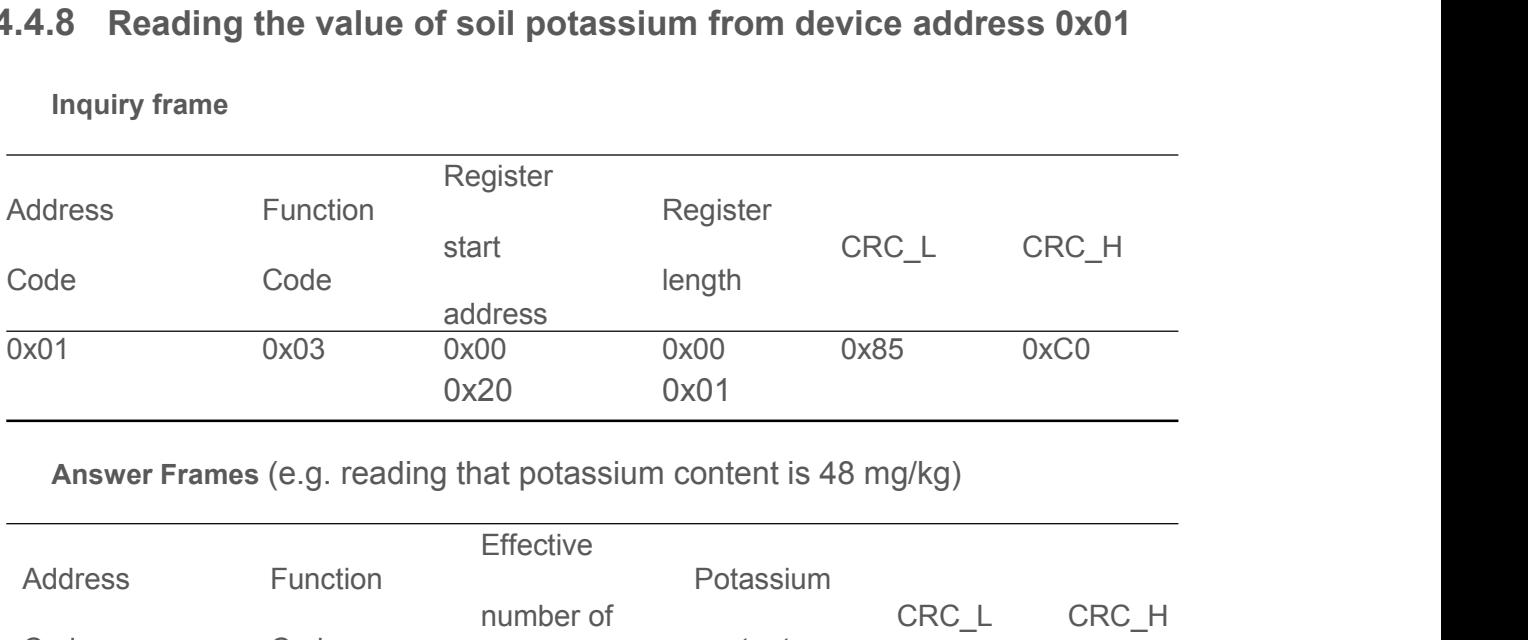

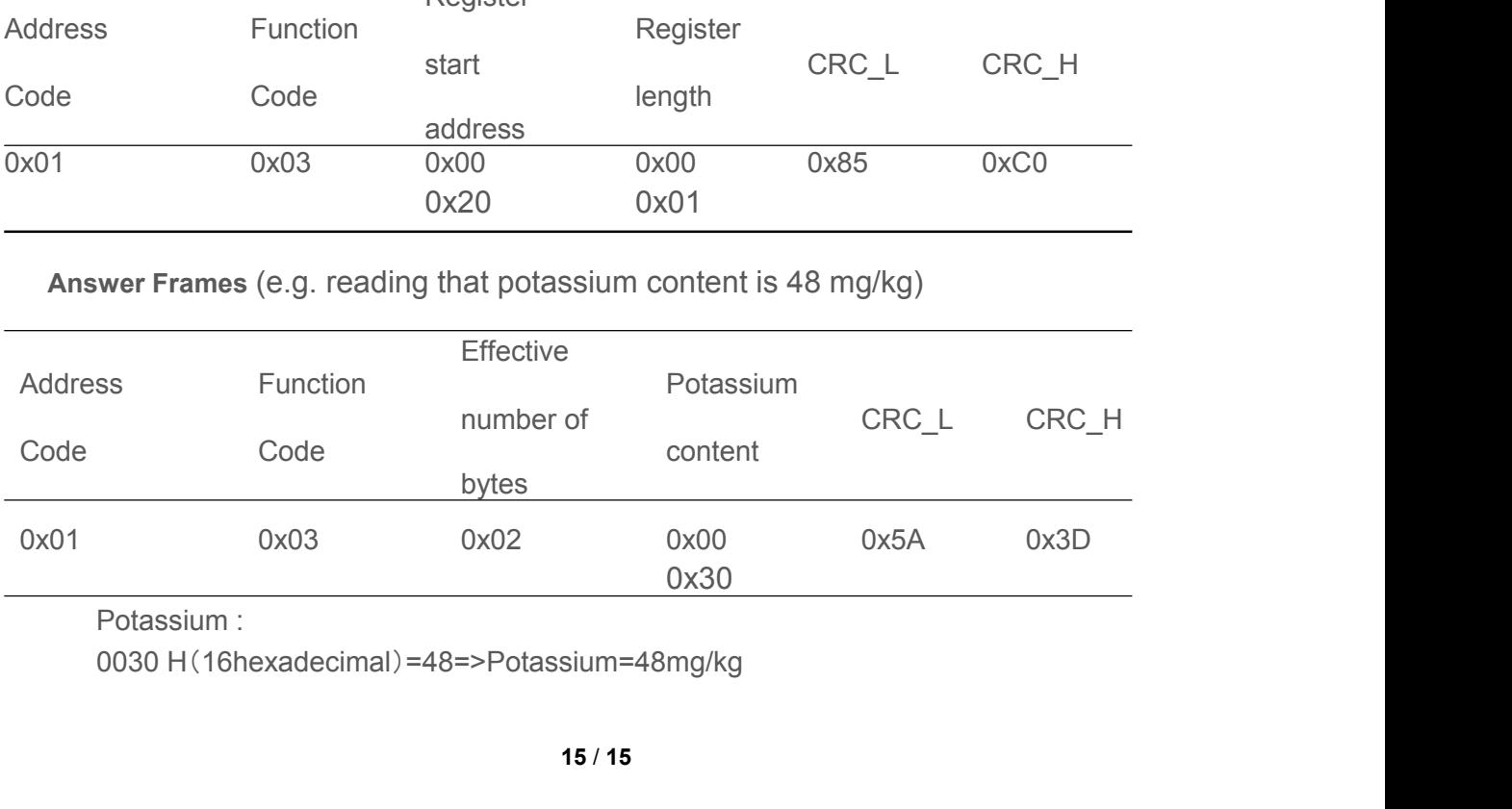